# CERN O(s) Laboratório(s)

Prof. Pedro Abreu LIP / IST

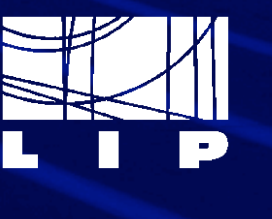

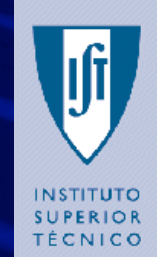

Ciência. In OVAÇão

**AGÊNCIA NACIONAL PARA A CULTURA CIENTÍFICA E TECNOLÓGICA** 

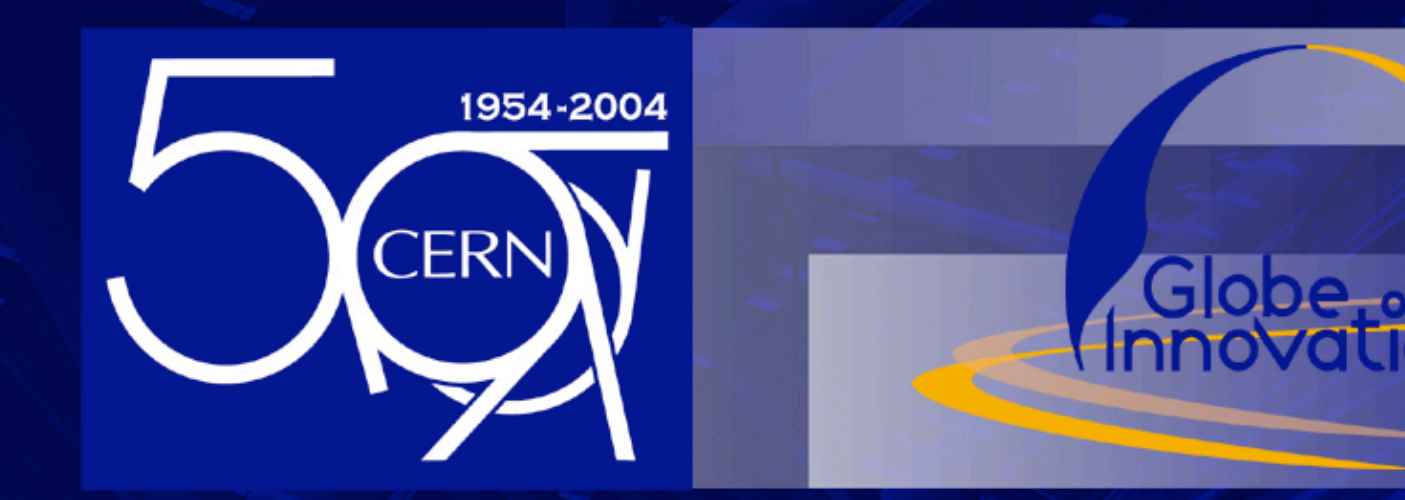

## Organização Europeia de Pesquisa Nuclear 55 anos de pesquisa em física de partículas

(baseada na apresentação preparada por Dr. Sascha Marc Schmelling / CERN-PH)

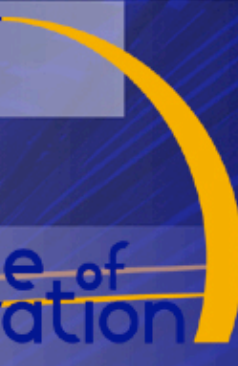

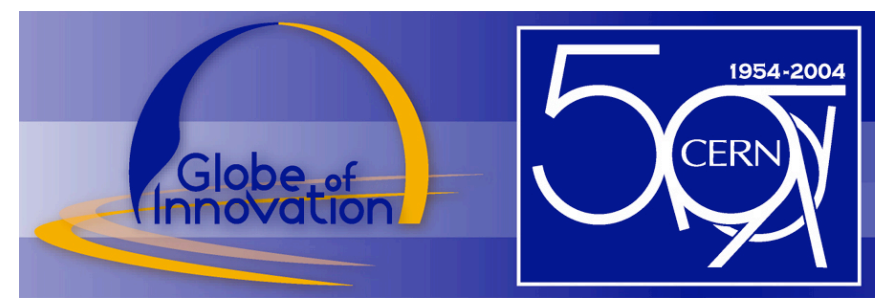

### Introdução ao CERN e à Física de Altas Energias (HEP)

- A Organização
- O Laboratório
- Física de Altas Energias
- Os Aceleradores e as Experiências

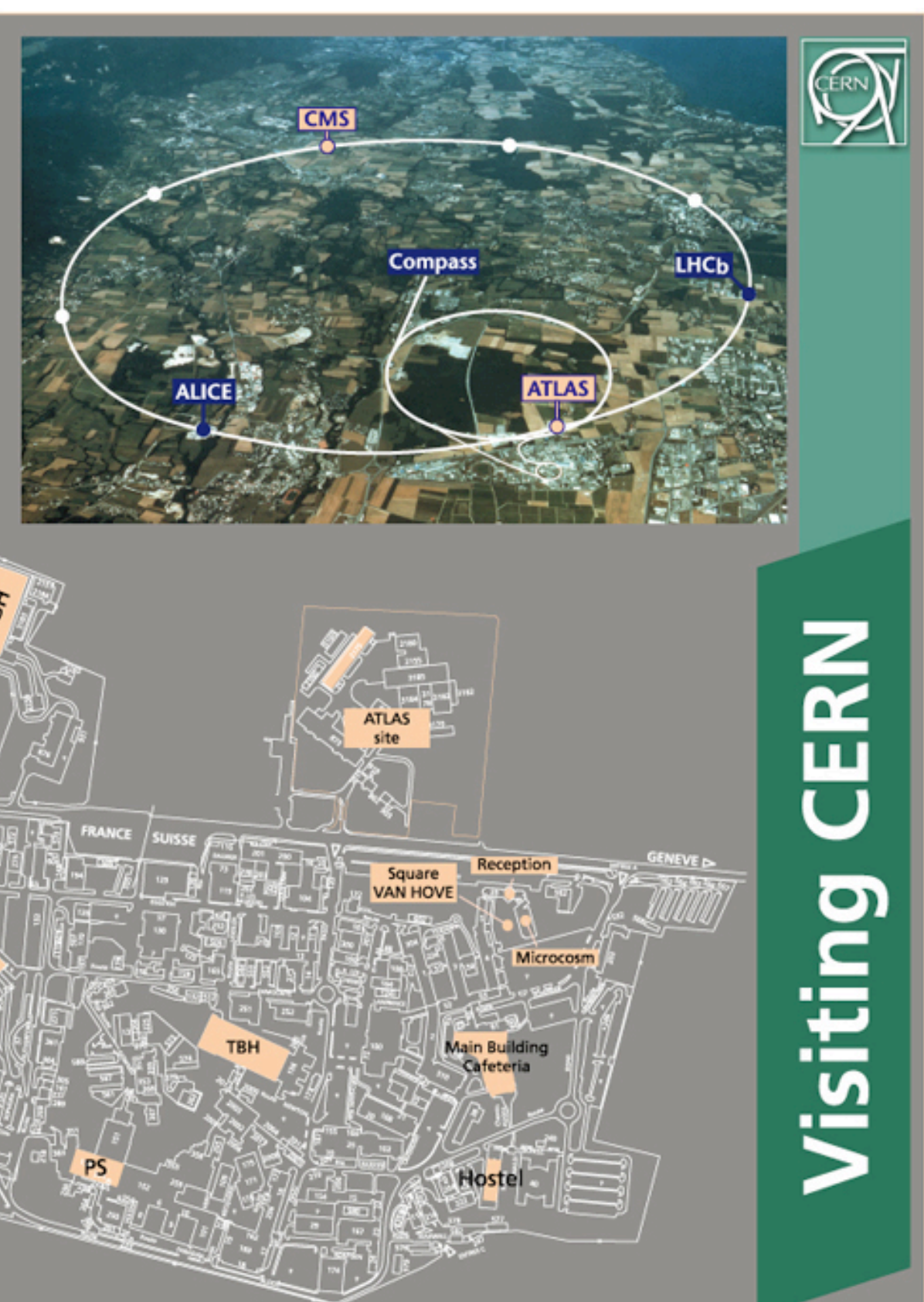

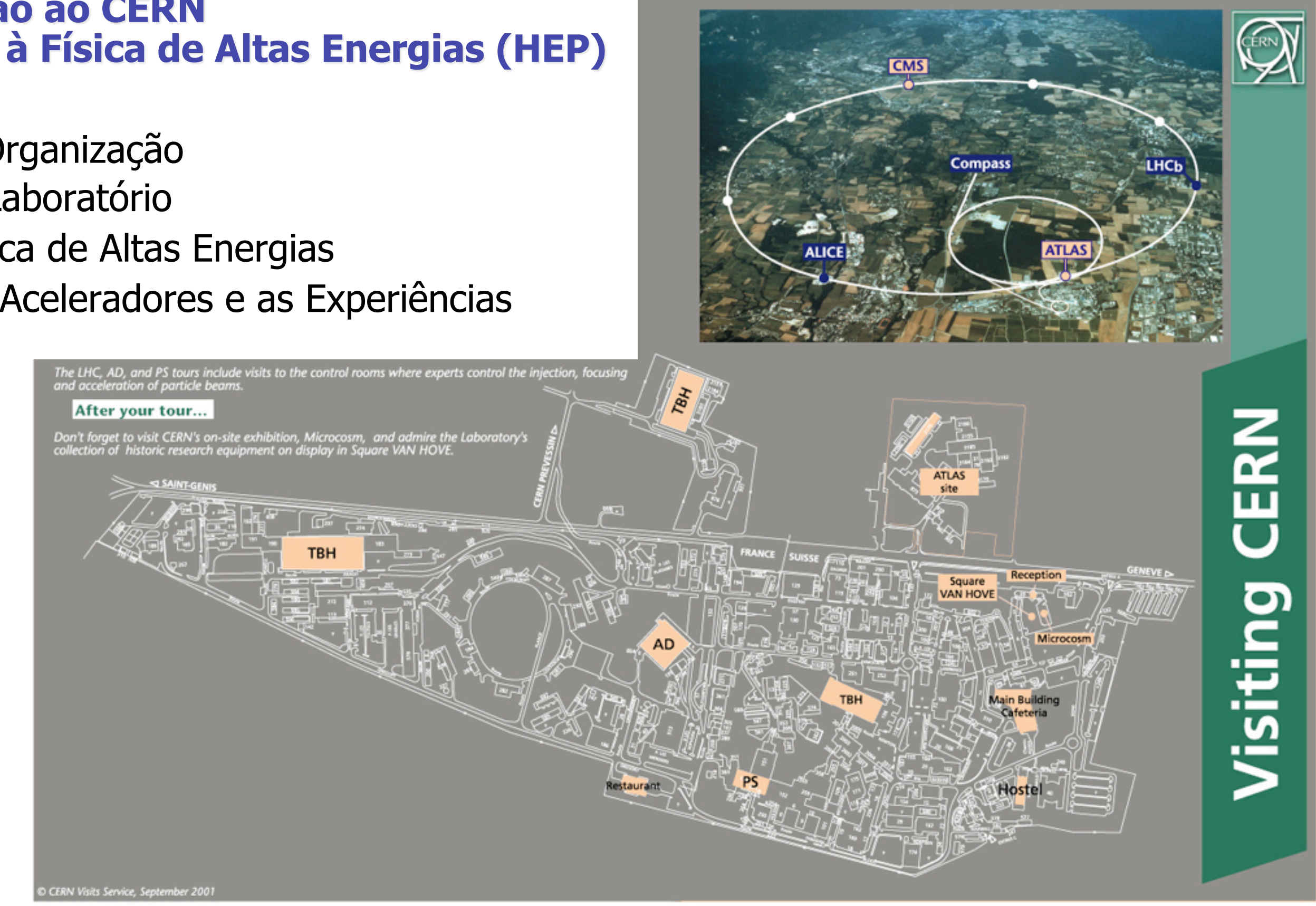

## Sumário

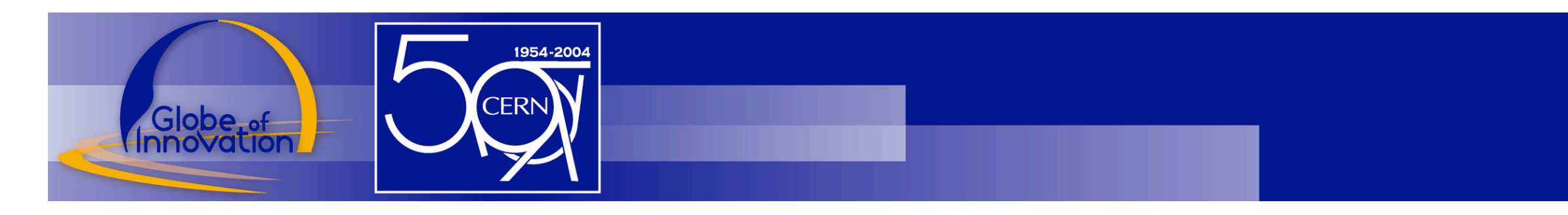

### 1949

Primeira tentativa de cooperação civil em Física Nuclear 1952

Criação do **C**onseil **E**uropéen pour la **R**echerche **N**ucléaire sob os auspícios da UNESCO

### Outubro 1952

Escolha de Genebra para a localização do laboratório

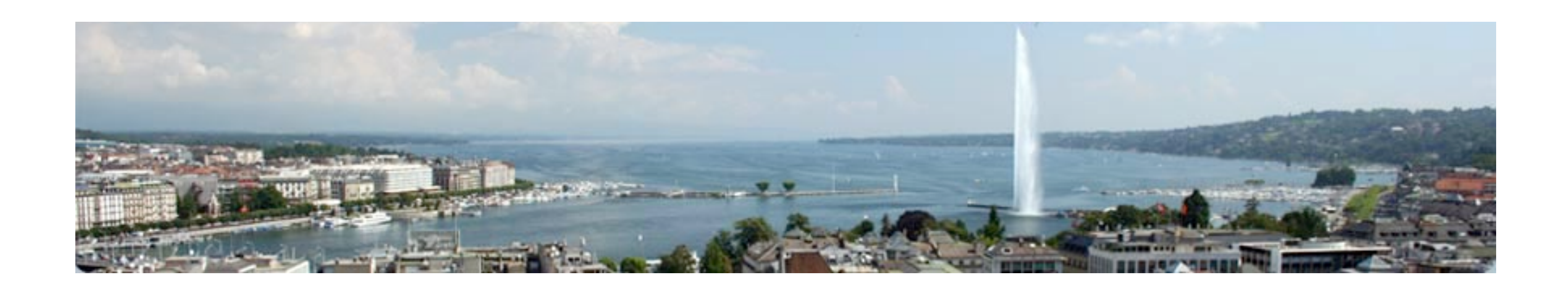

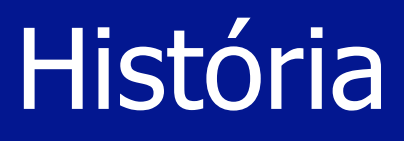

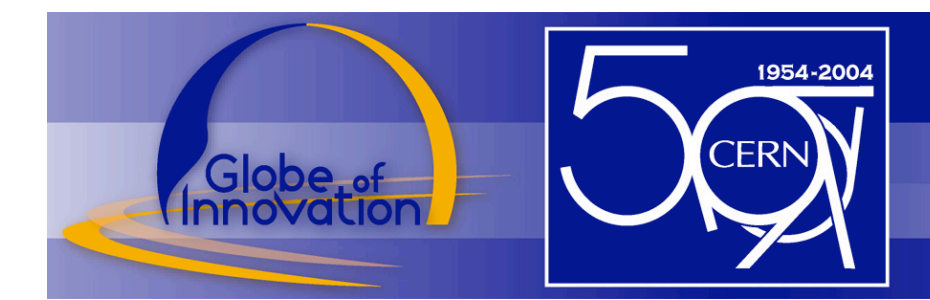

1949 1952 Criação do  $sob$  os auspícios da U $\mathbb{M}_{\mathbb{S}}$ Outubro 1952 1. Julho 1953

**Primeir** and the ratification, par douze Etats membres. Pour la République Fédérale<br>d'Allemagne For the Kingdom of Norway For the German Federal Republic 2. Vincuted **Conseil Europe** *Pour the Eugene of Balglin*, *Pour la Reynance de Balglique Pour the Eugene of the Notherlands* Subject to religionline For the United Kingdom of Great Britain<br>and Northern Ireland For the Kingdom of Commark ESCOINA de GE For the Kingdom of Sweden .<br>Sous reserve de rabification Tour Walles Assinatura da Comptession de Catholica de Catholica de Catholica de Catholica de Catholica de Catholica de Catholica de Catholica de Catholica de Catholica de Catholica de Catholica de Catholica de Catholica de Catholica d Torsten Sustanson<br>Subjut to ratification Salis<br>sono réserve de religiation For the Federal People's Republic<br>of Tugoslavia The Sixth Session of the CERN Council took place in Paris on 29 June—1 July 1953. It was here that the Convention establishing the Organization was signed, subject to ratification, by twelve States.

### Introdução ao CERN Prof. Pedro Abreu • LIP, IST

### História

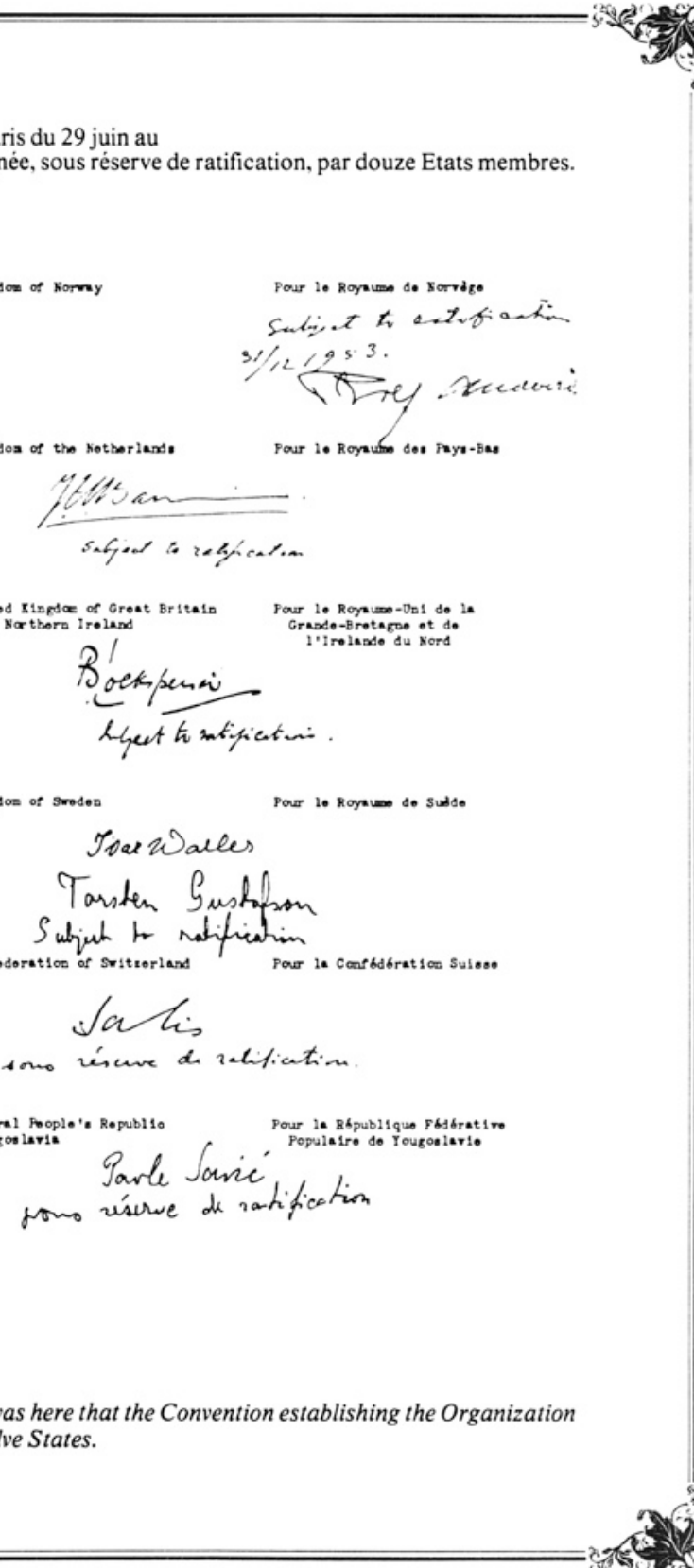

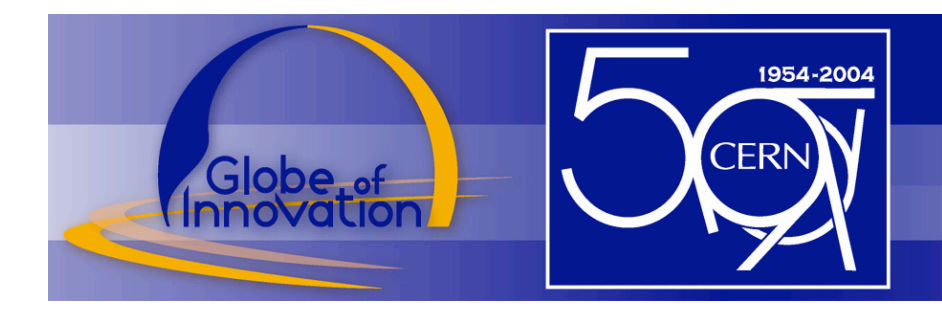

1949

Primeira tentativa de cooperação civil em Física Nuclear

1952 Criação do sob os ausp Outubro 1952

Final do processo de ratificação pelos  $1 \angle$  estados membros iniciais

**Conseil Européen pour la précie litélie Hol** Escolha de (Genebra do localização do laborado do laborado do laborado do laborado do laborado do la escalização do la escalização do la estacia do la escalização do la estacia do la estacia do la estacia do la estacia do Bélgica, Dinamarca, França, Alemanha, Grécia, Itália, Holanda, Noruega, Suécia, Suíça, Reino

1. Julho 1953

Assinatura da Convenção do CERN 29. Setembro 1954

## História

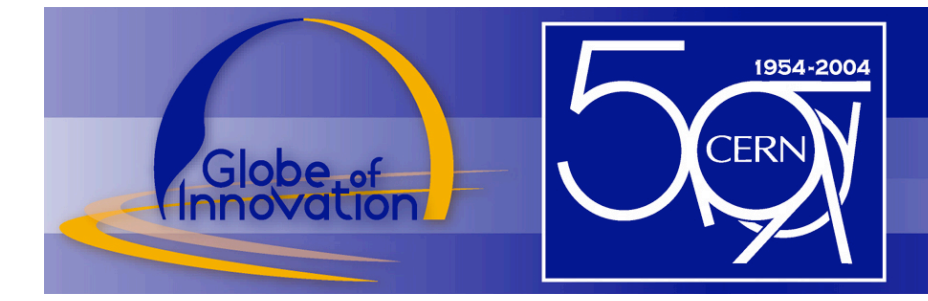

# 20 Estados Membros

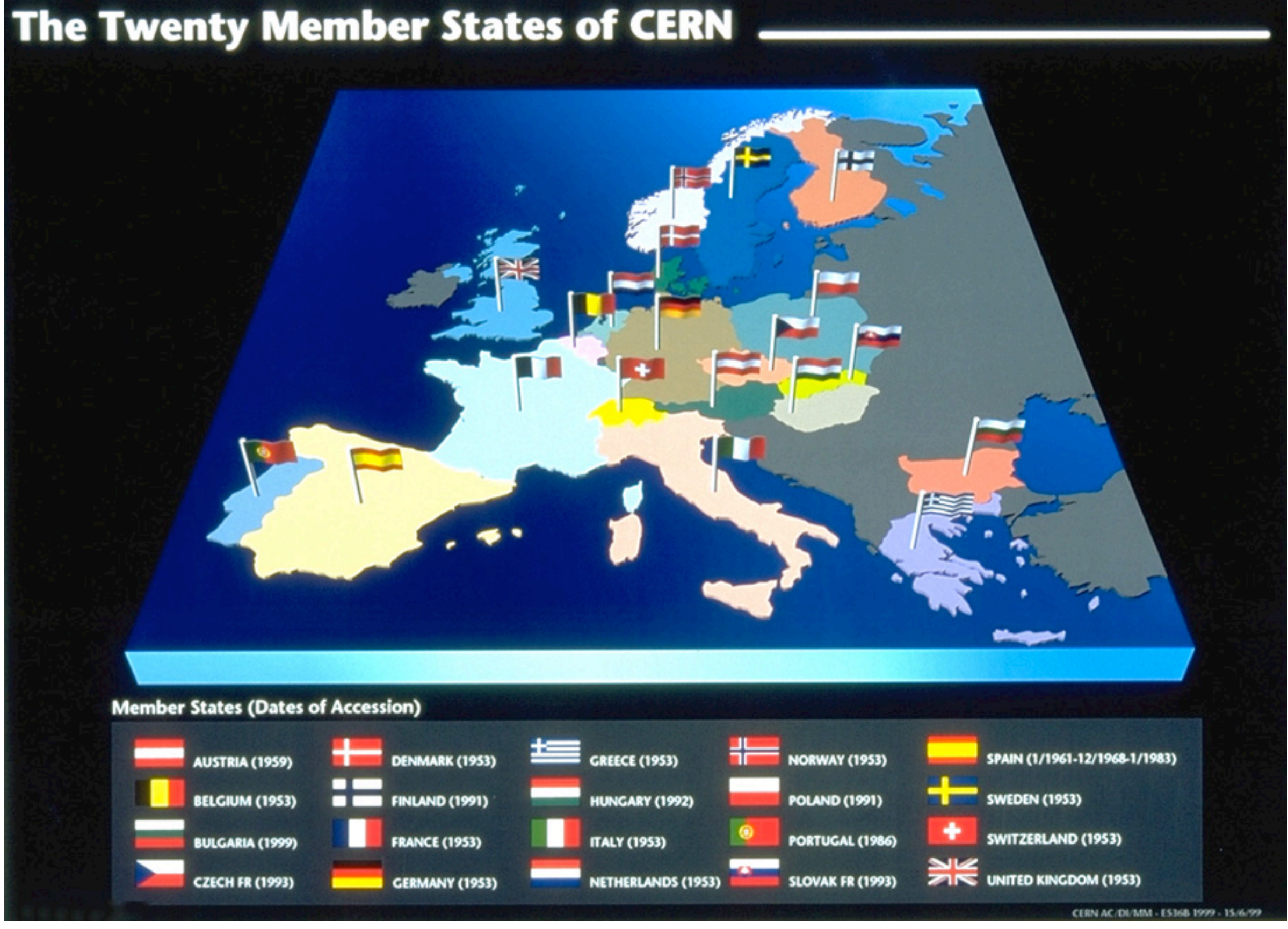

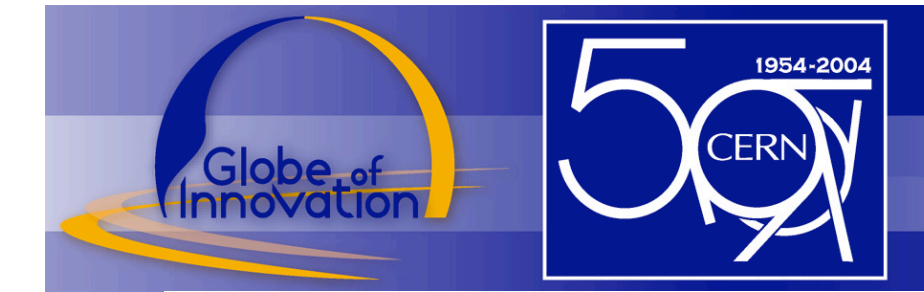

# CERN – O(s) Laboratório(s)

no total • 19 locais – 195 ha – 25 km de estradas – 750 espaços verdes – 574 edifícios • 379000 m<sup>2</sup> área à superf • 556000 m<sup>2</sup> área coberta • 498000 m² área útil – 23 poços de acesso – 251 áreas subterrâneas • 1701 áreas diferentes • 2264 locais de construção em • 191 projectos

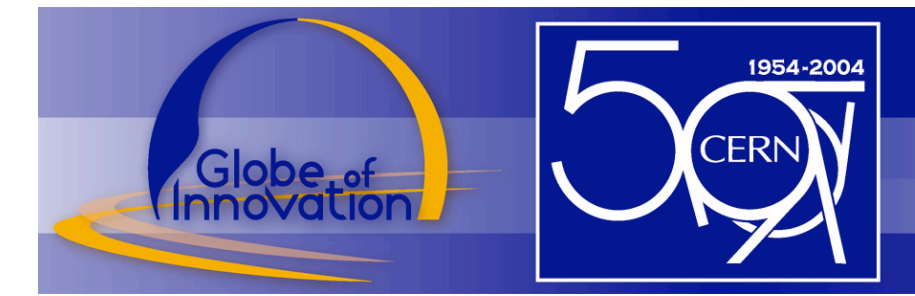

## Organização do CERN

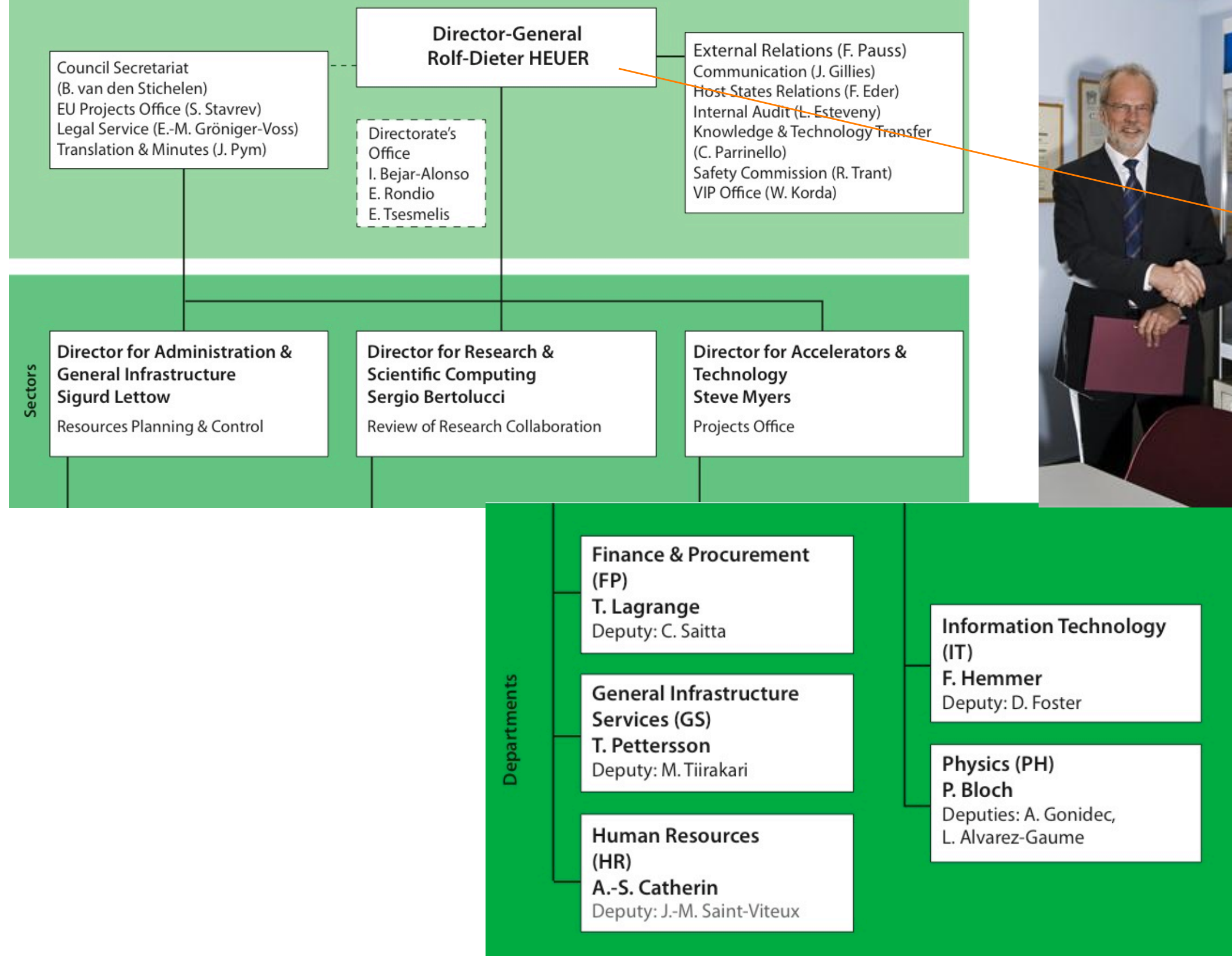

### Introdução ao CERN Prof. Pedro Abreu • LIP, IST

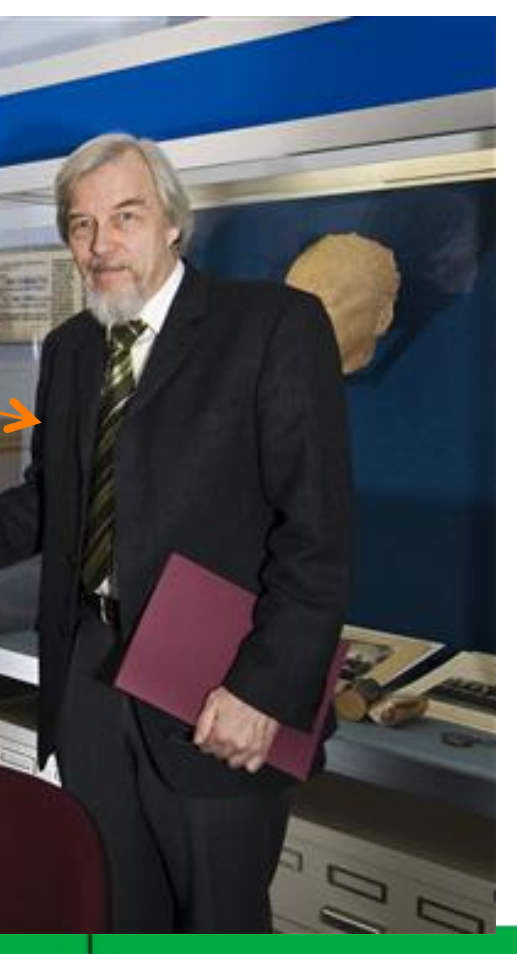

**Beams**  $(BE)$ P. Collier Deputy: O. Bruning

Engineering  $(EN)$ V. Vuillemin Deputy: R. Saban

Technology  $(TE)$ F. Bordry Deputy: L. Rossi

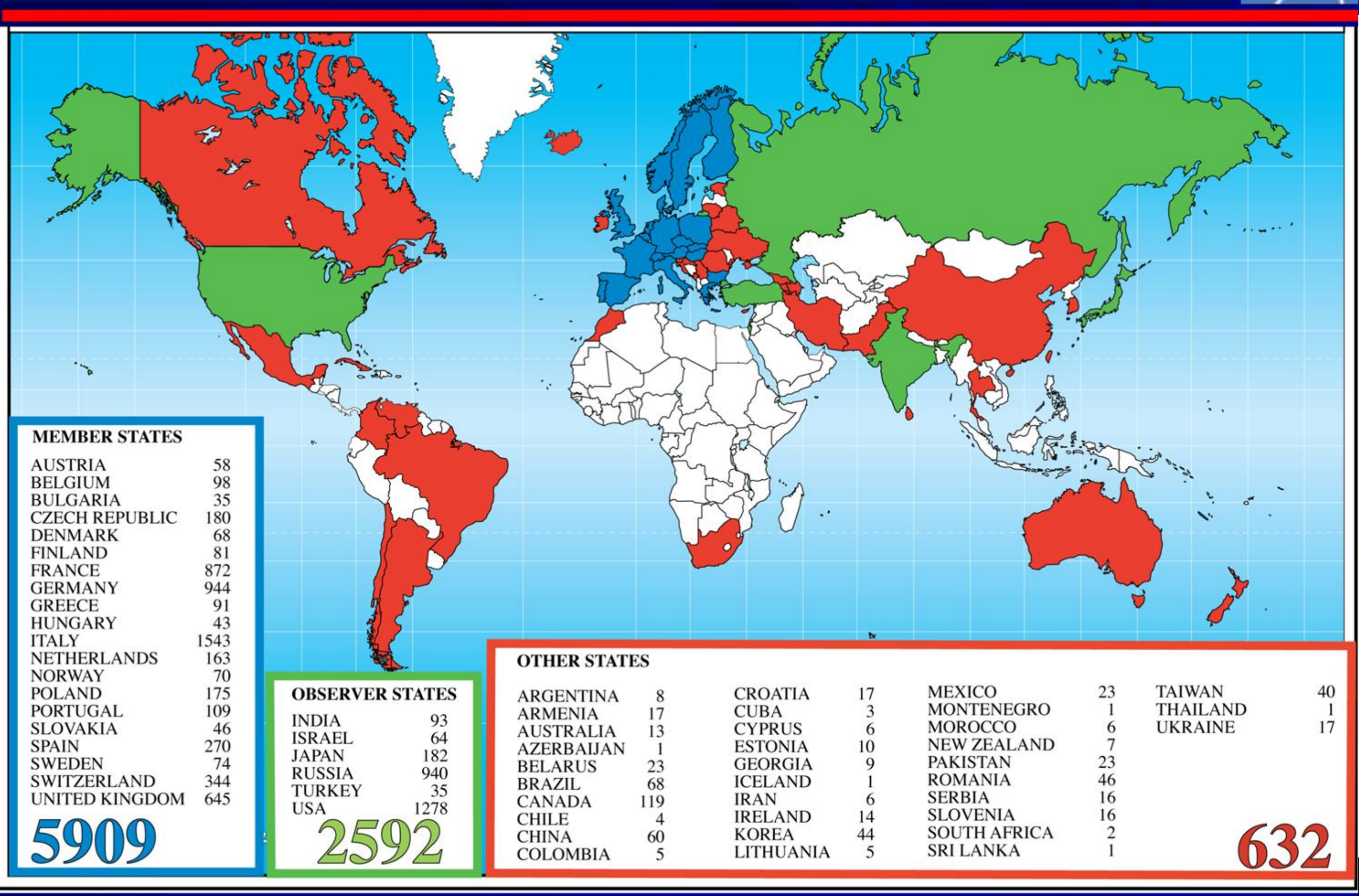

### Distribuição dos Utilizadores do CERN por país do instituto (em 2008)

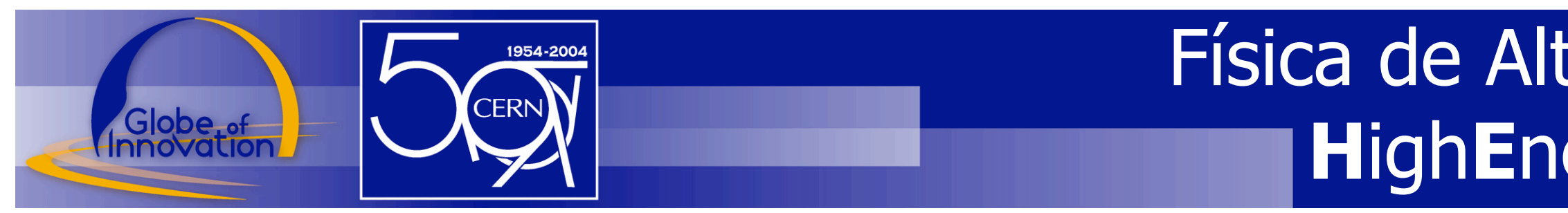

# Investigar para descobrir os princípios que mantêm o mundo coeso.

Pesquisa de

- Partículas elementares
- Forças / Interacções entre elas
- Simetrias

# Física de Altas Energias **HighEnergyPhysics**

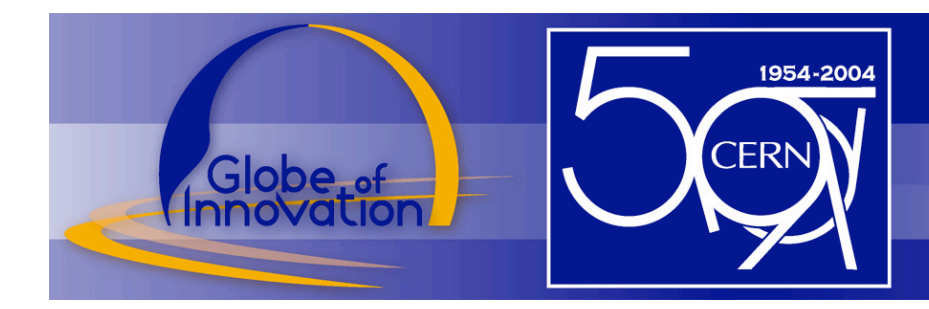

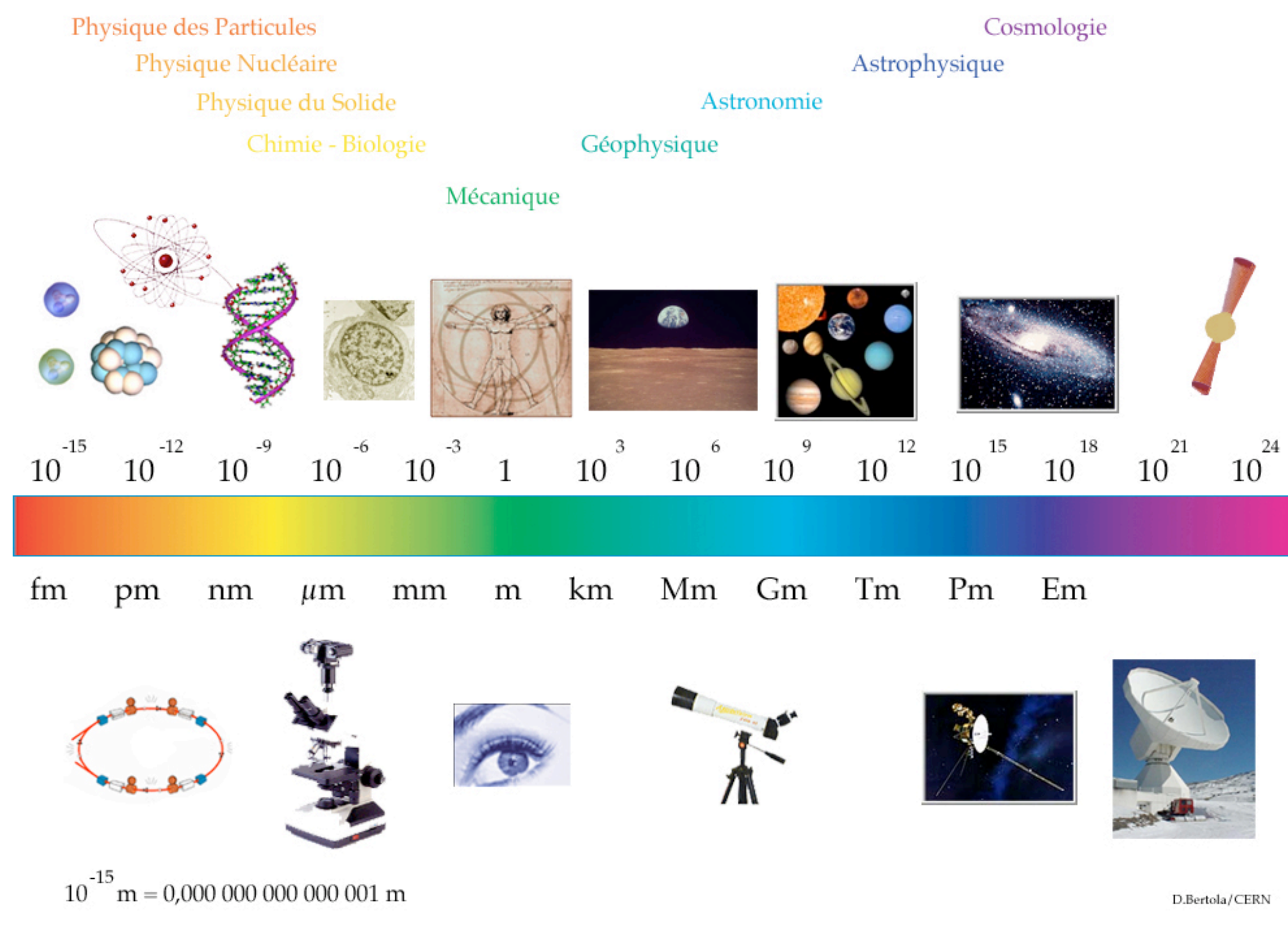

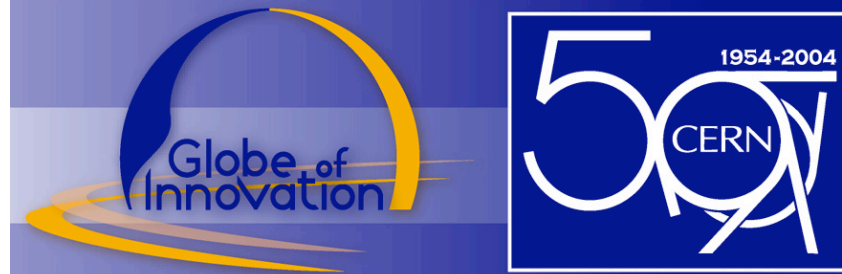

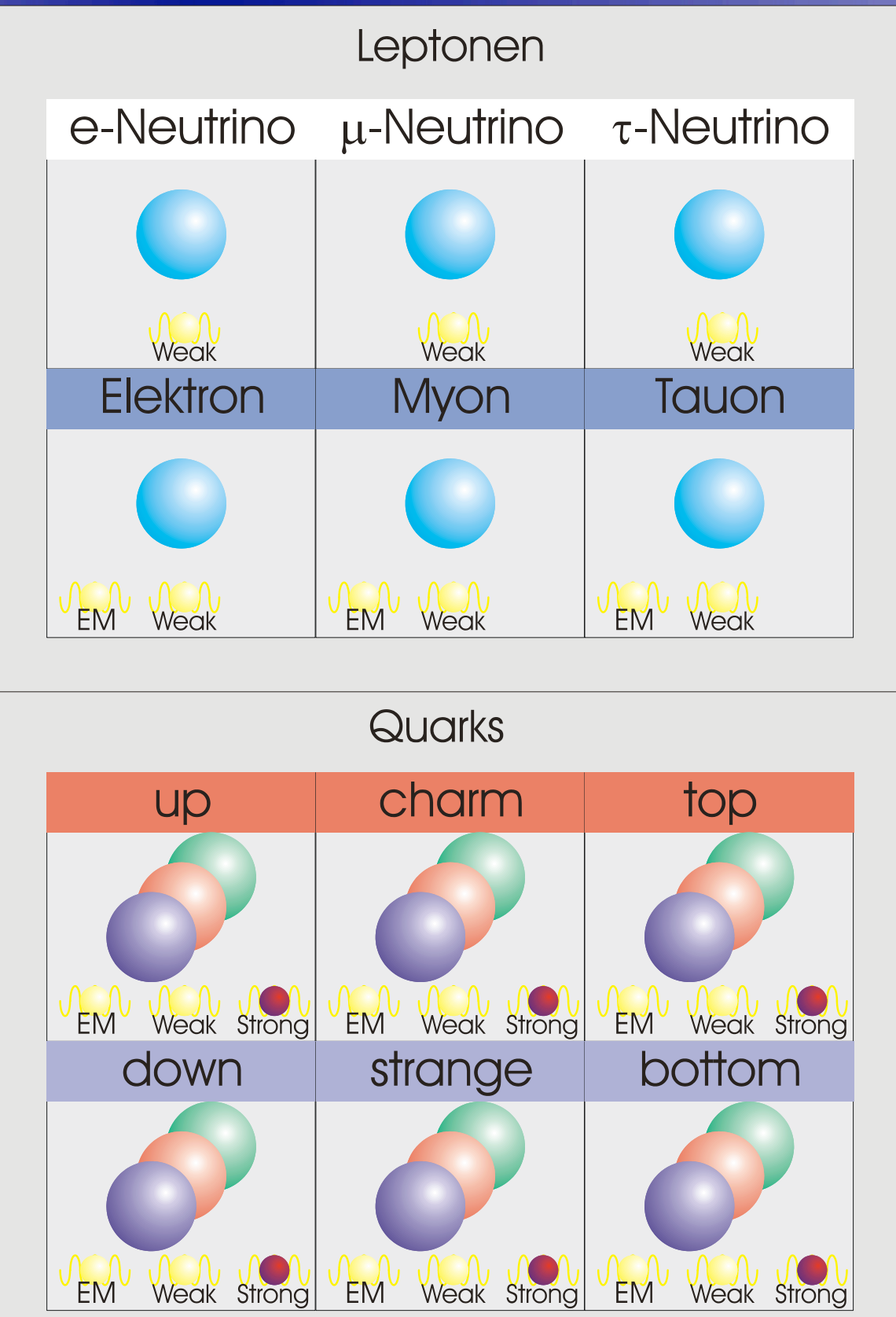

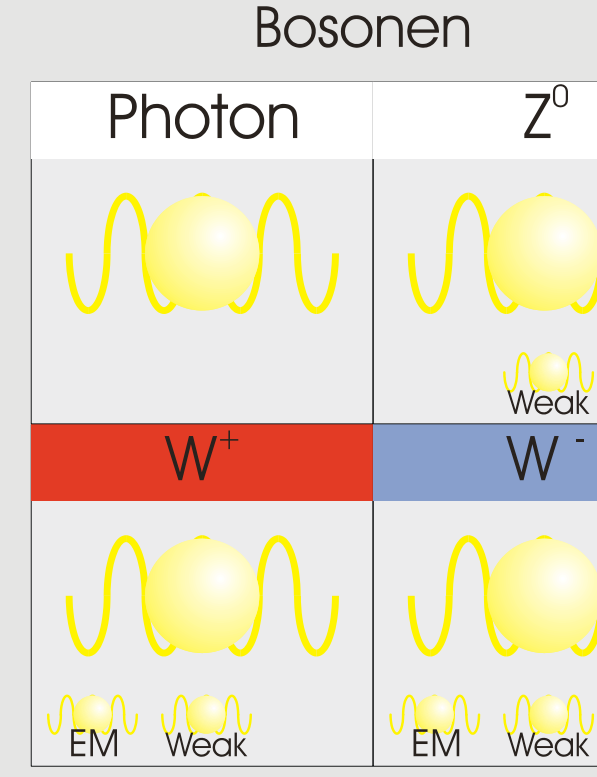

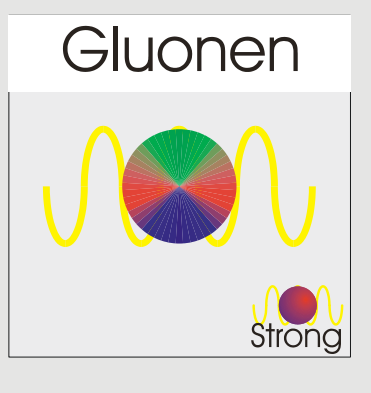

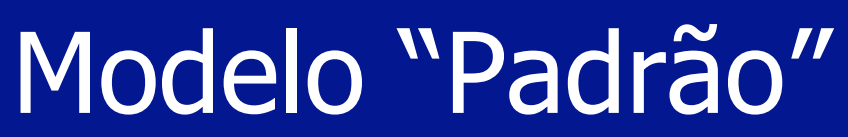

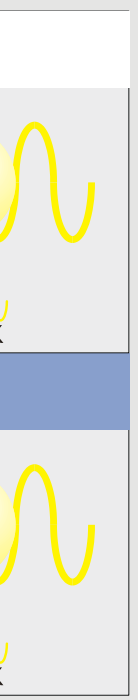

### História do Universo

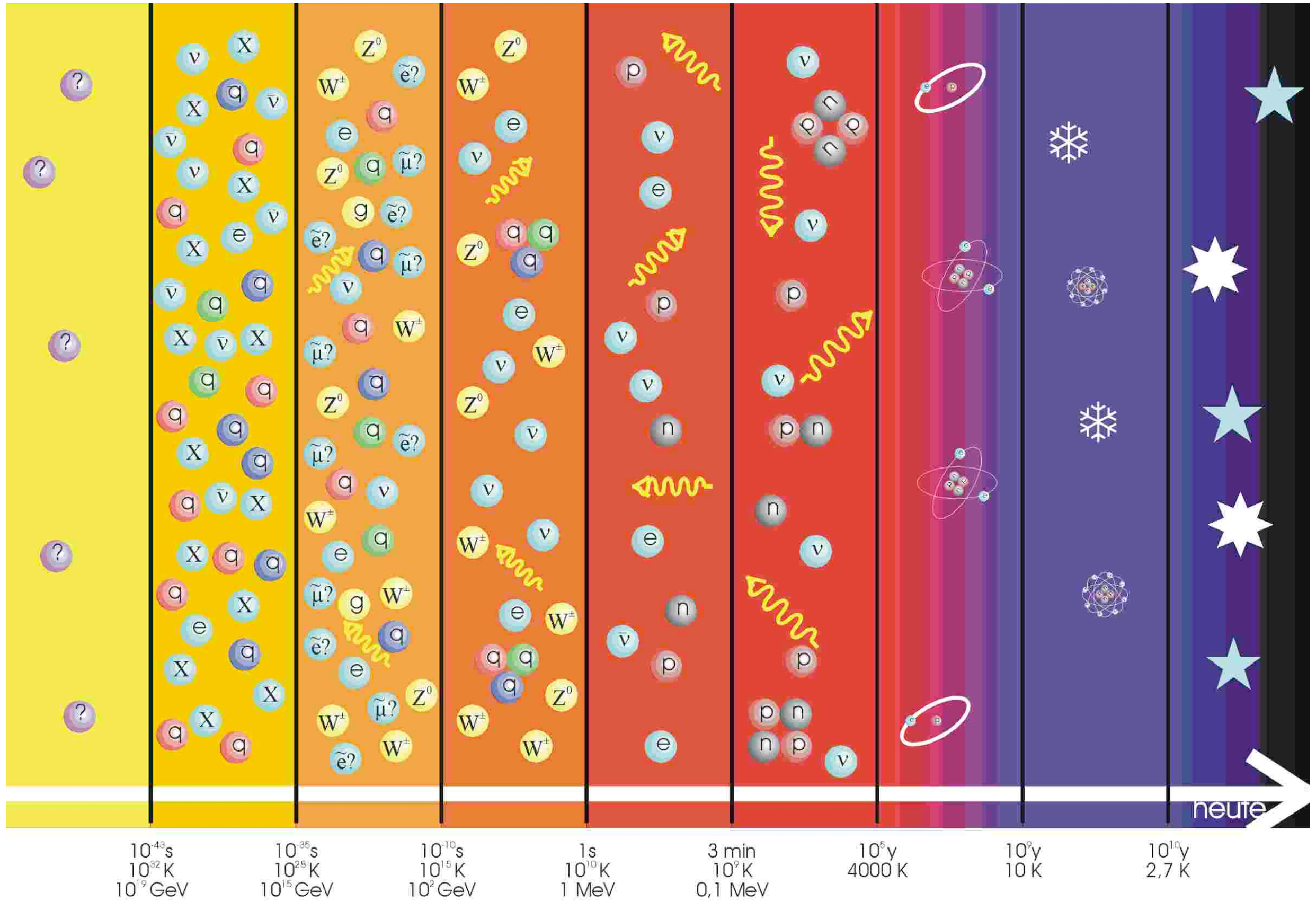

1954-2004

**CERN** 

Globe of

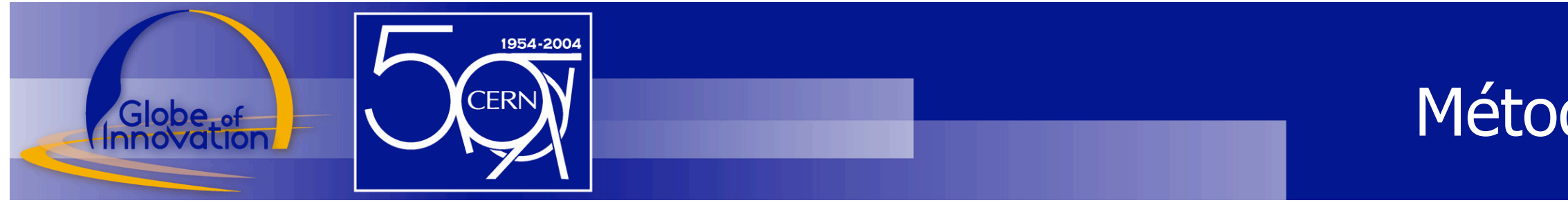

# Alcançar energias elevadas com aceleradores

- Aceleradores naturais
	- Física de Astropartículas
- Aceleradores artificiais
	- Física de Partículas

# Análise das interacções da matéria e da antimatéria com detectores

### Métodos de HEP

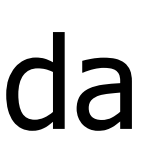

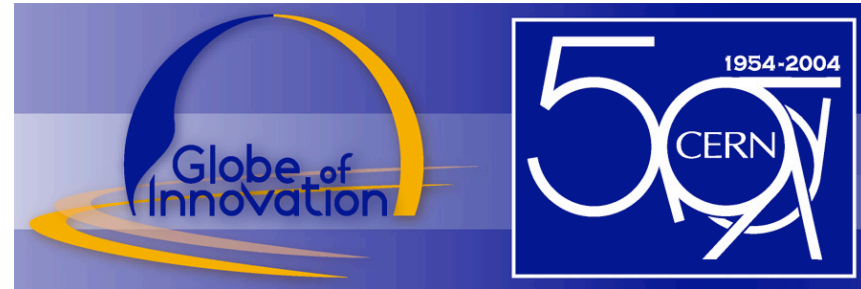

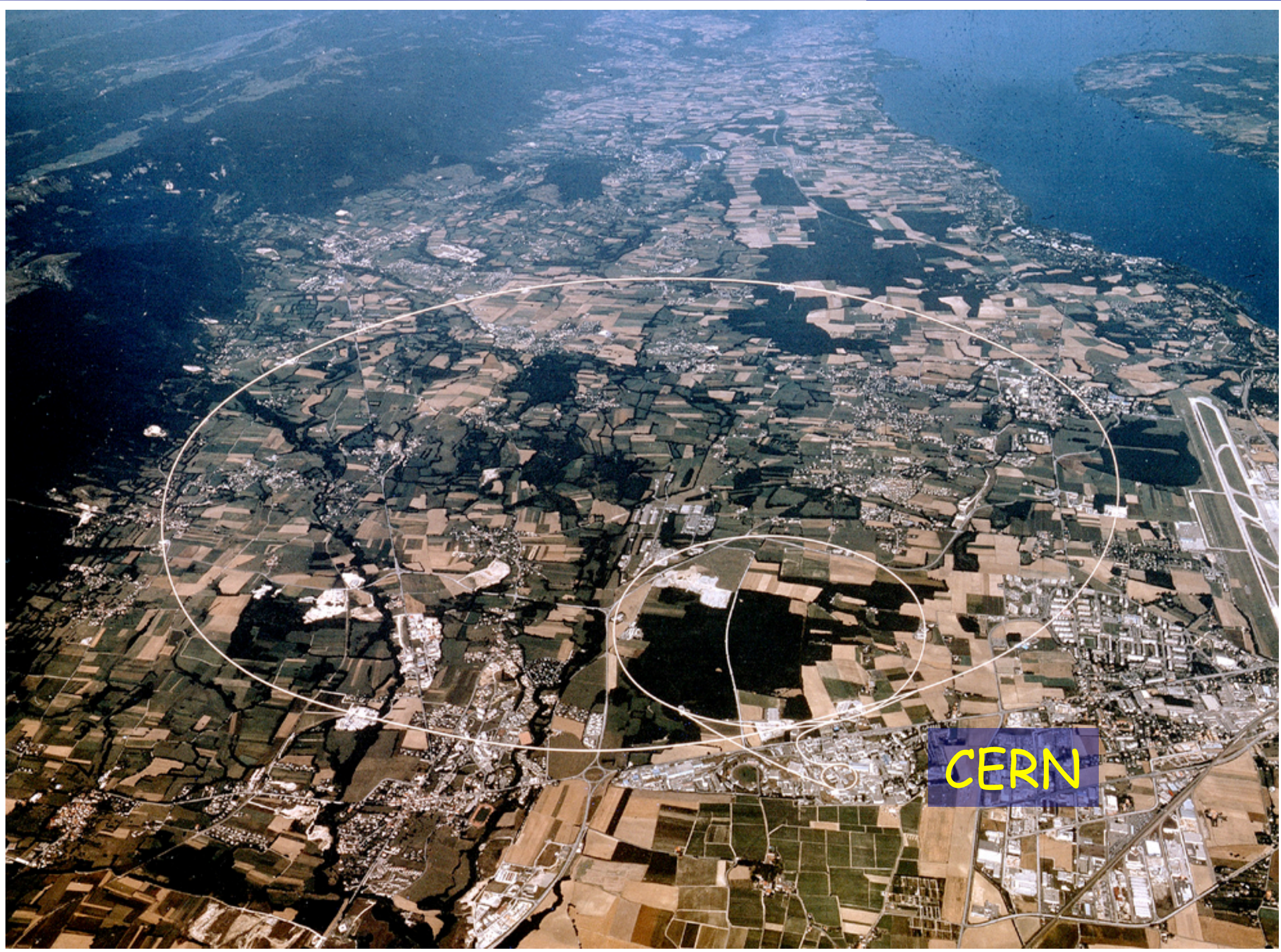

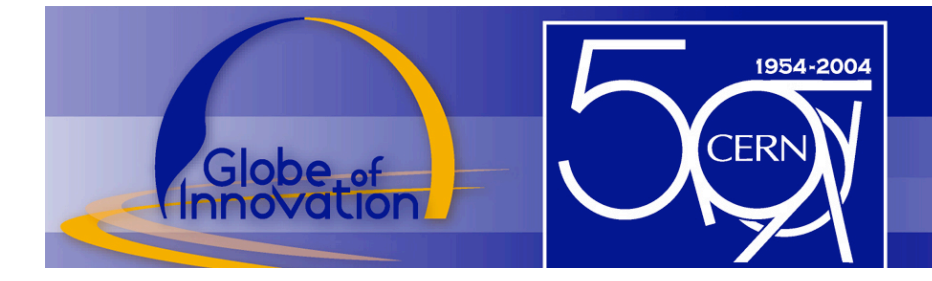

### {Aceleradores do CERN}

### **CERN Accelerator Complex**

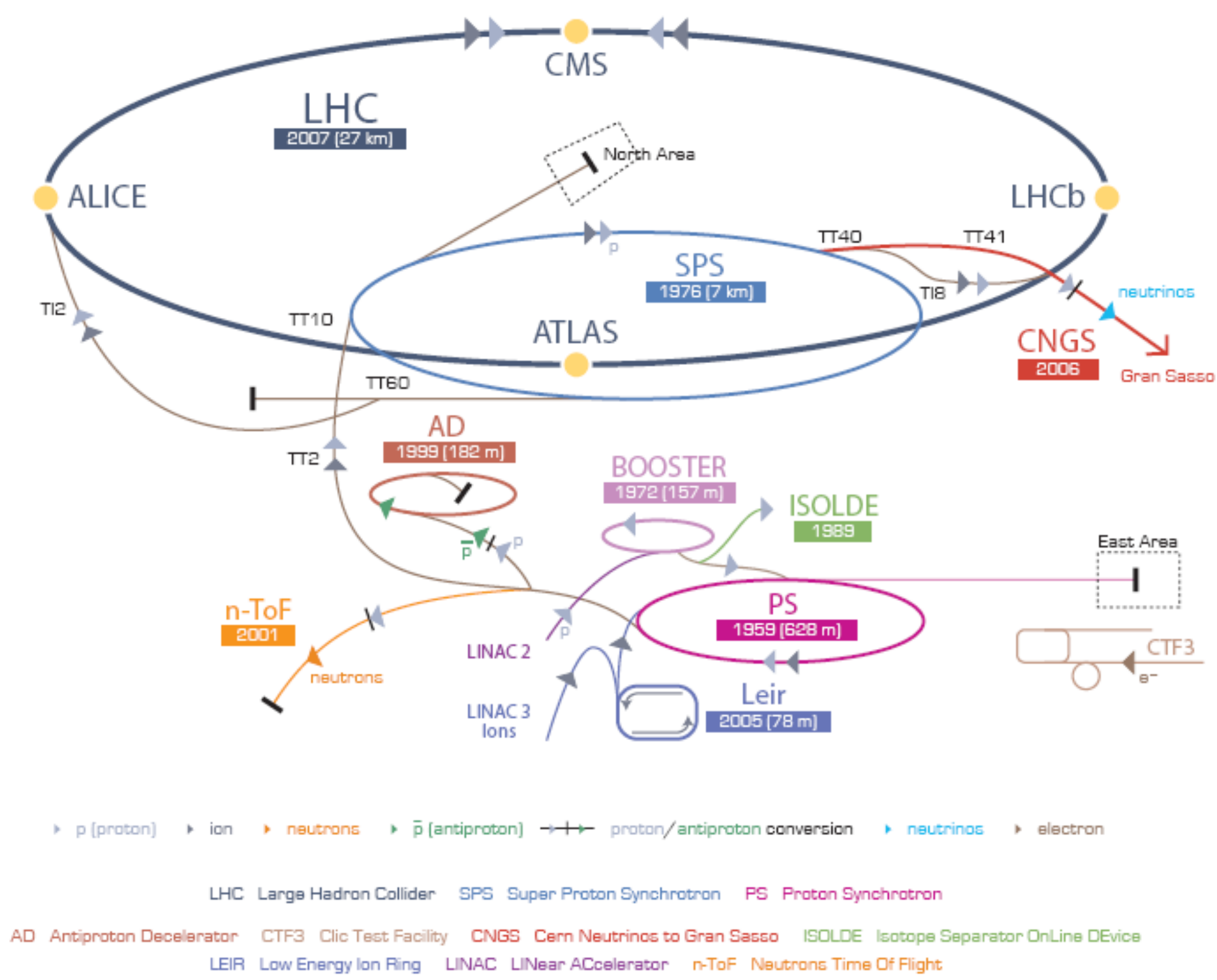

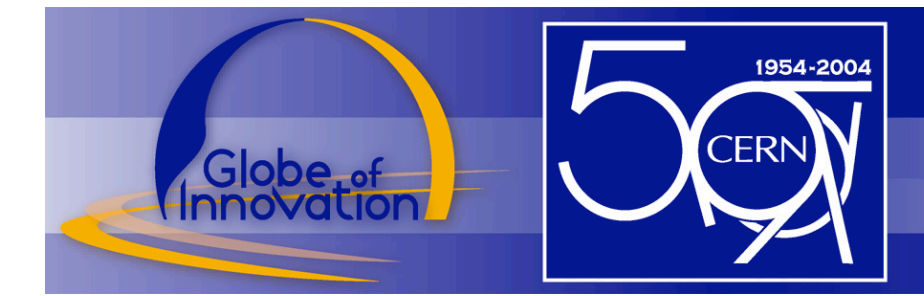

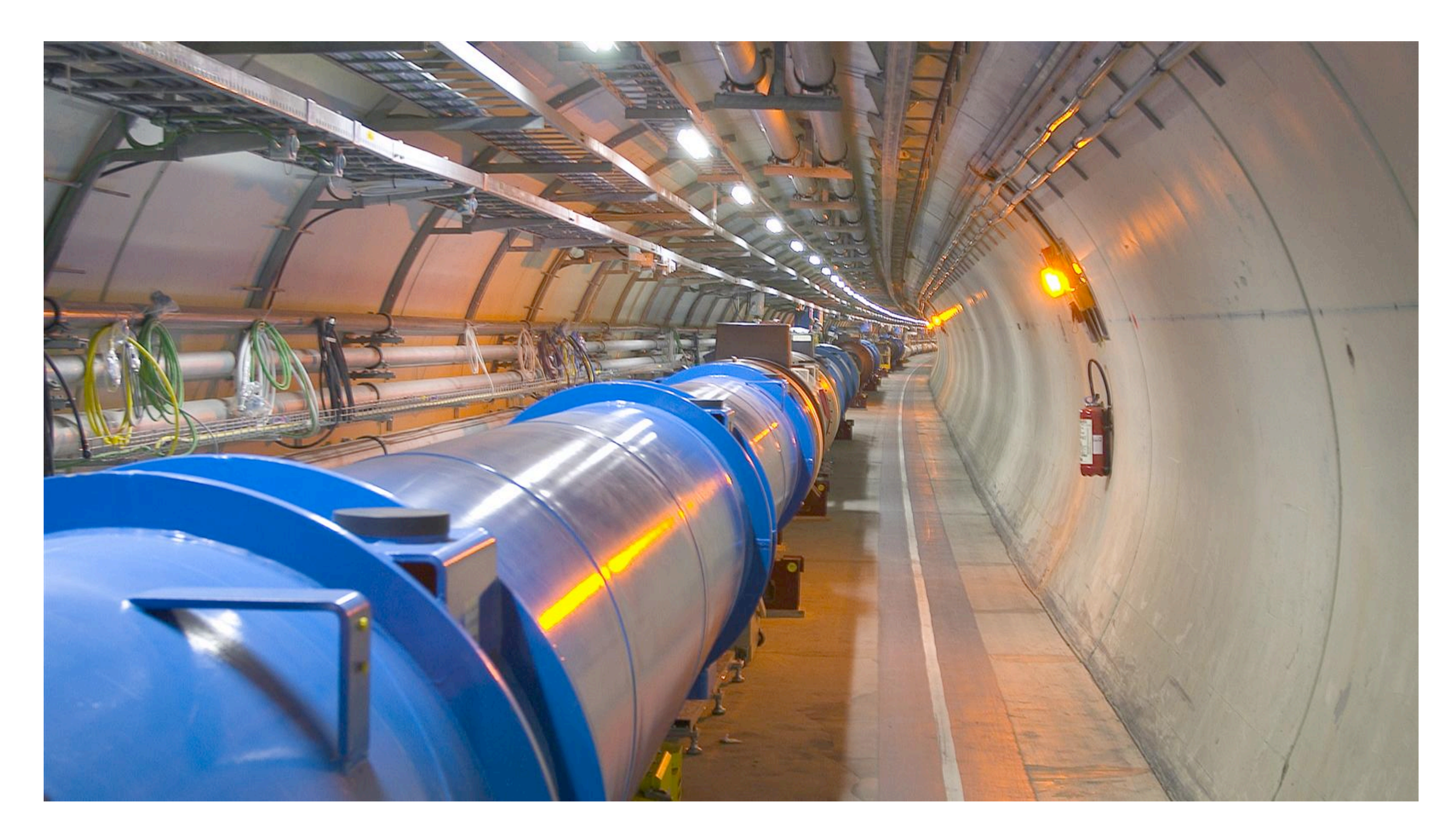

# Túnel LHC

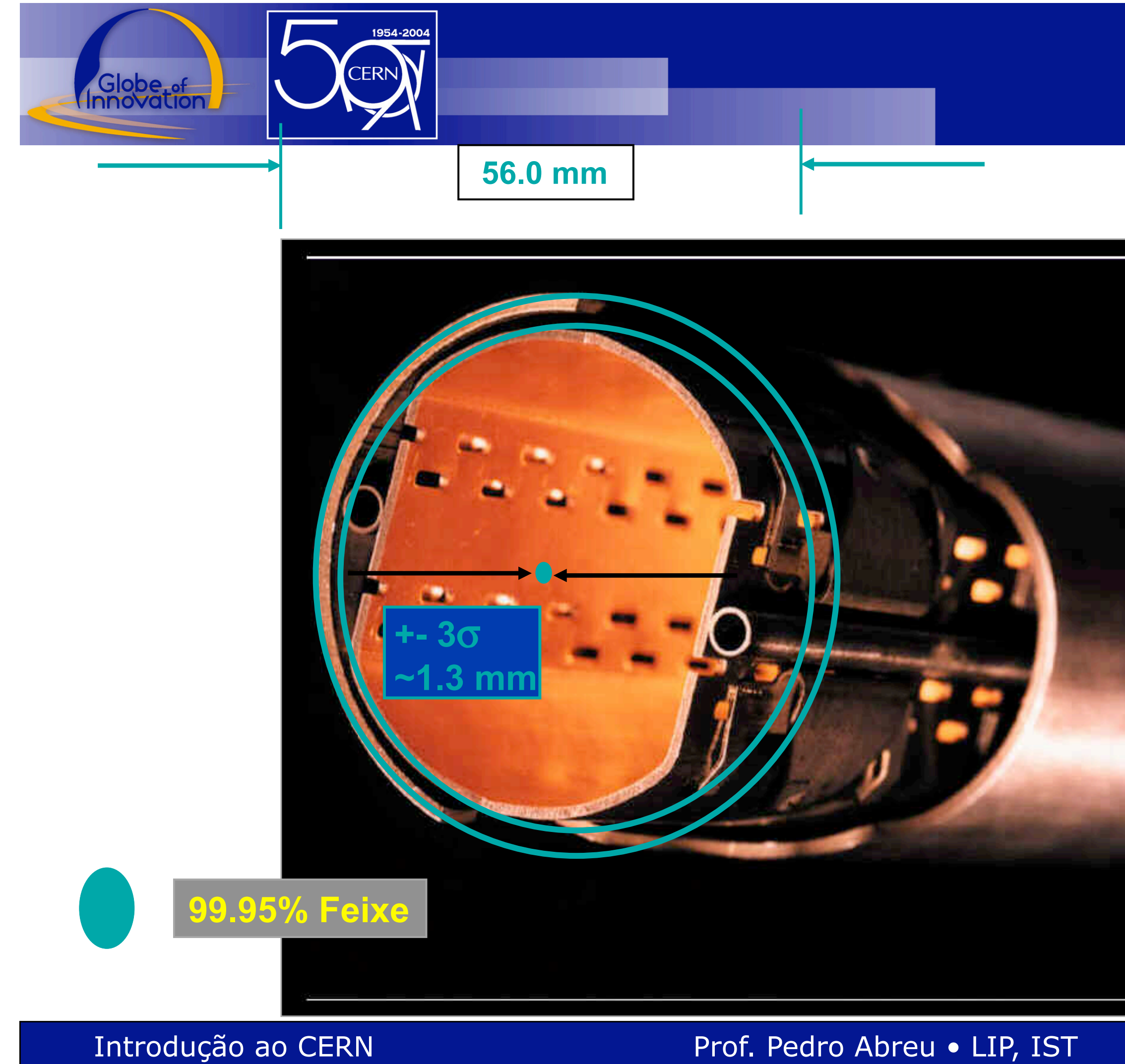

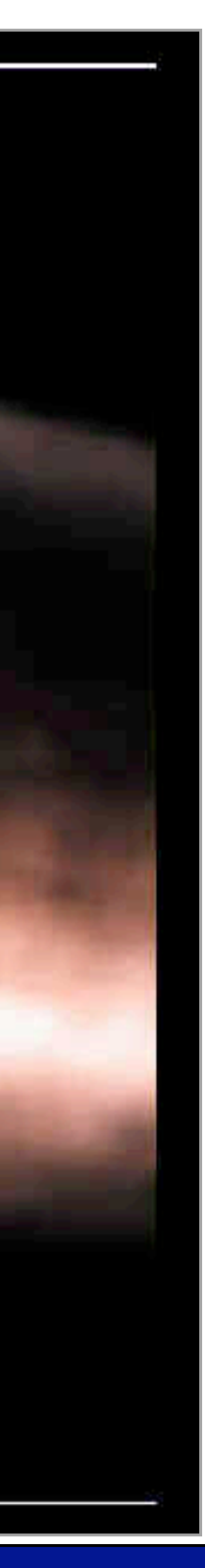

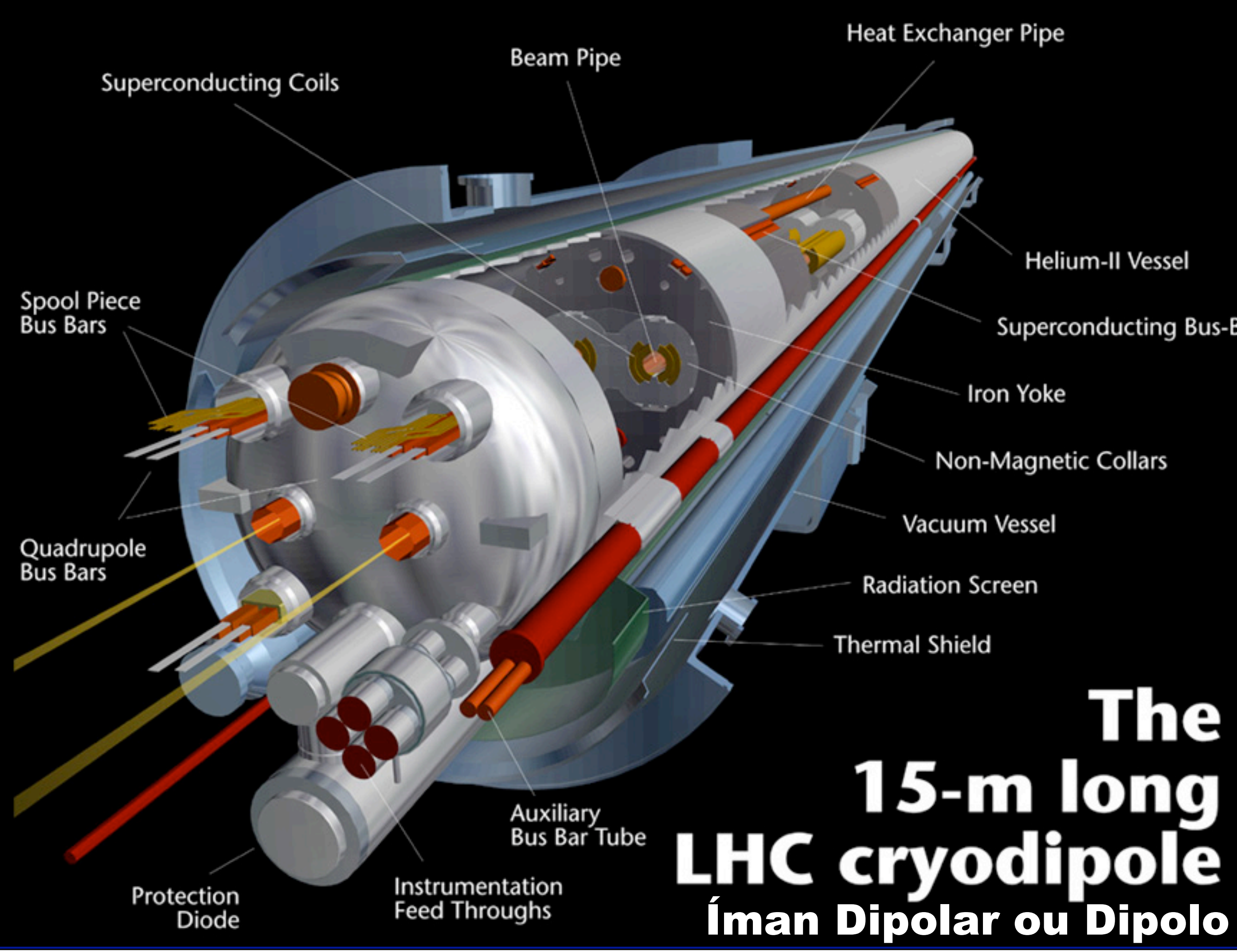

### **Helium-II Vessel**

### **Superconducting Bus-Bar**

### **Iron Yoke**

### Non-Magnetic Collars

# The 15-m long

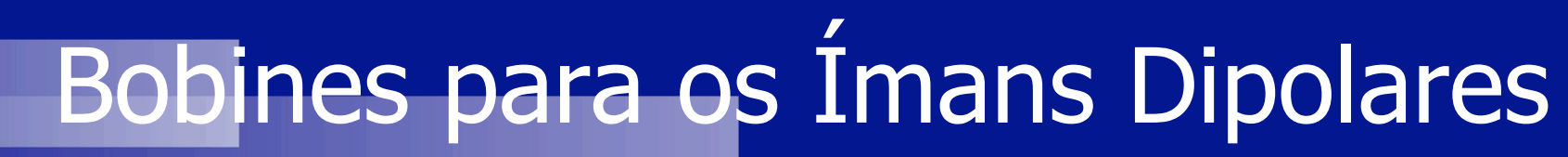

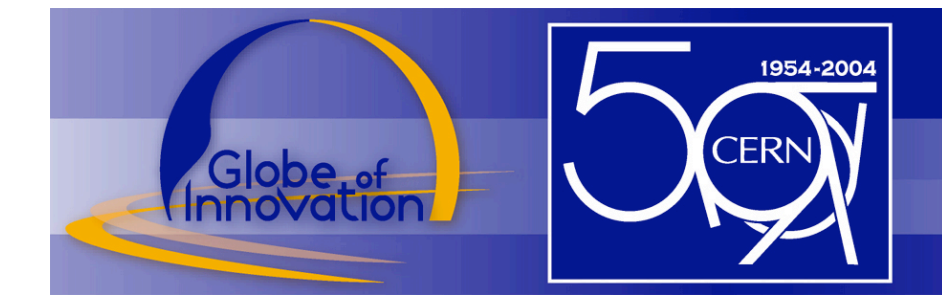

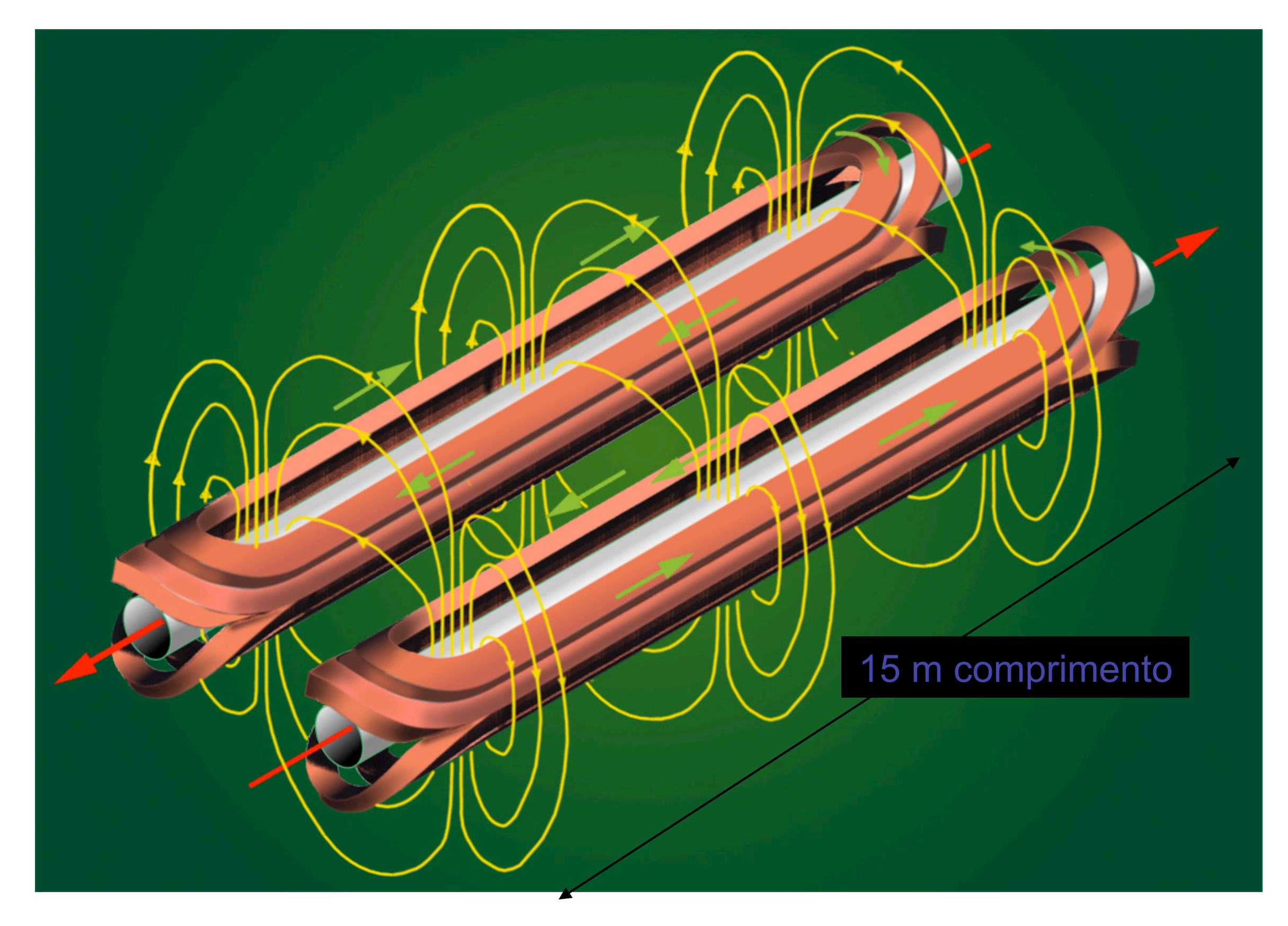

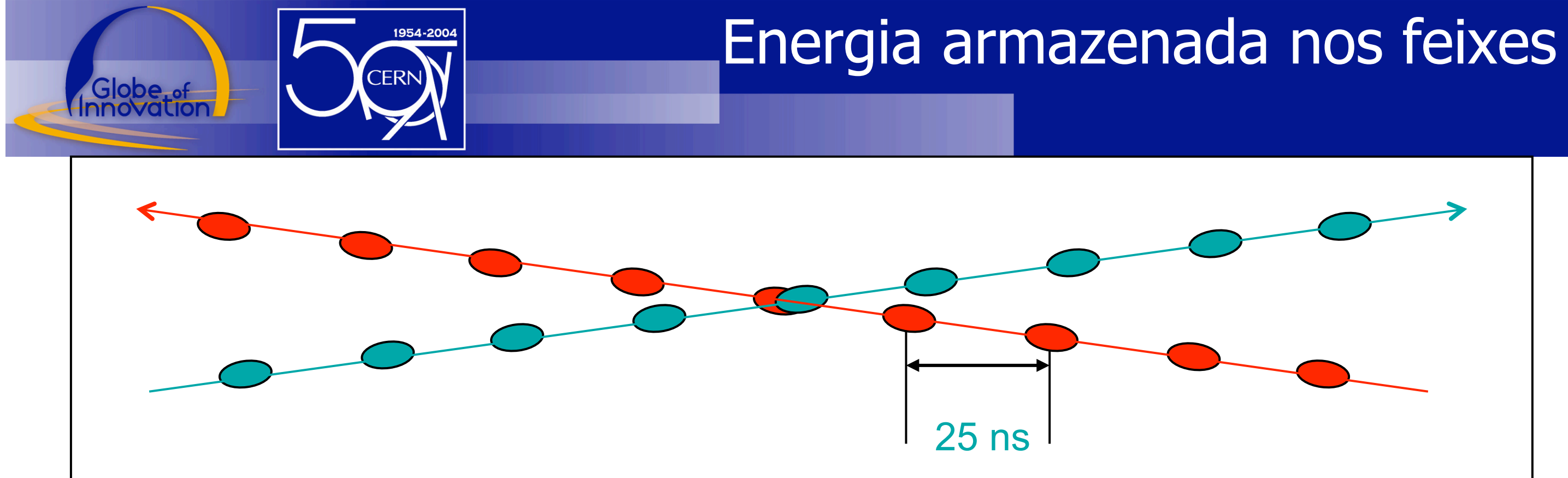

Energia no Feixe: Energia Protão M Nº Pacotes / feixe M Nº Protões / pacote

Energia Protão: 7 TeV (aprox. 7000 m<sub>p</sub> $c^2 \approx 1.1 \mu J$ )

**Para atingir uma elevada luminosidade (=> maior prob. Interacção):** 

Nº pacotes por feixe: 2808

Nº protões por pacote: 1.1 ×1011

**Energia por feixe: 346 MJoule**

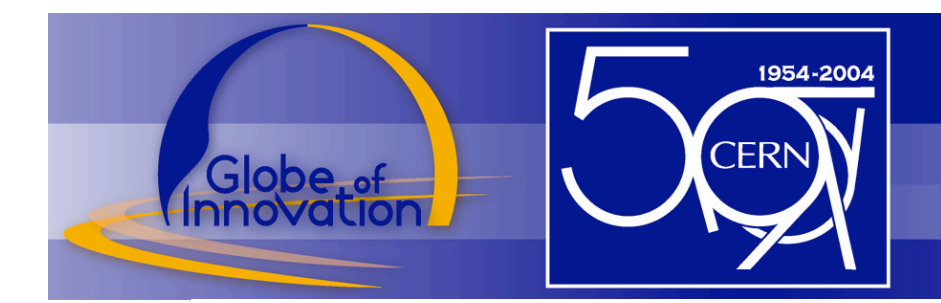

### Energia armazenada no feixe

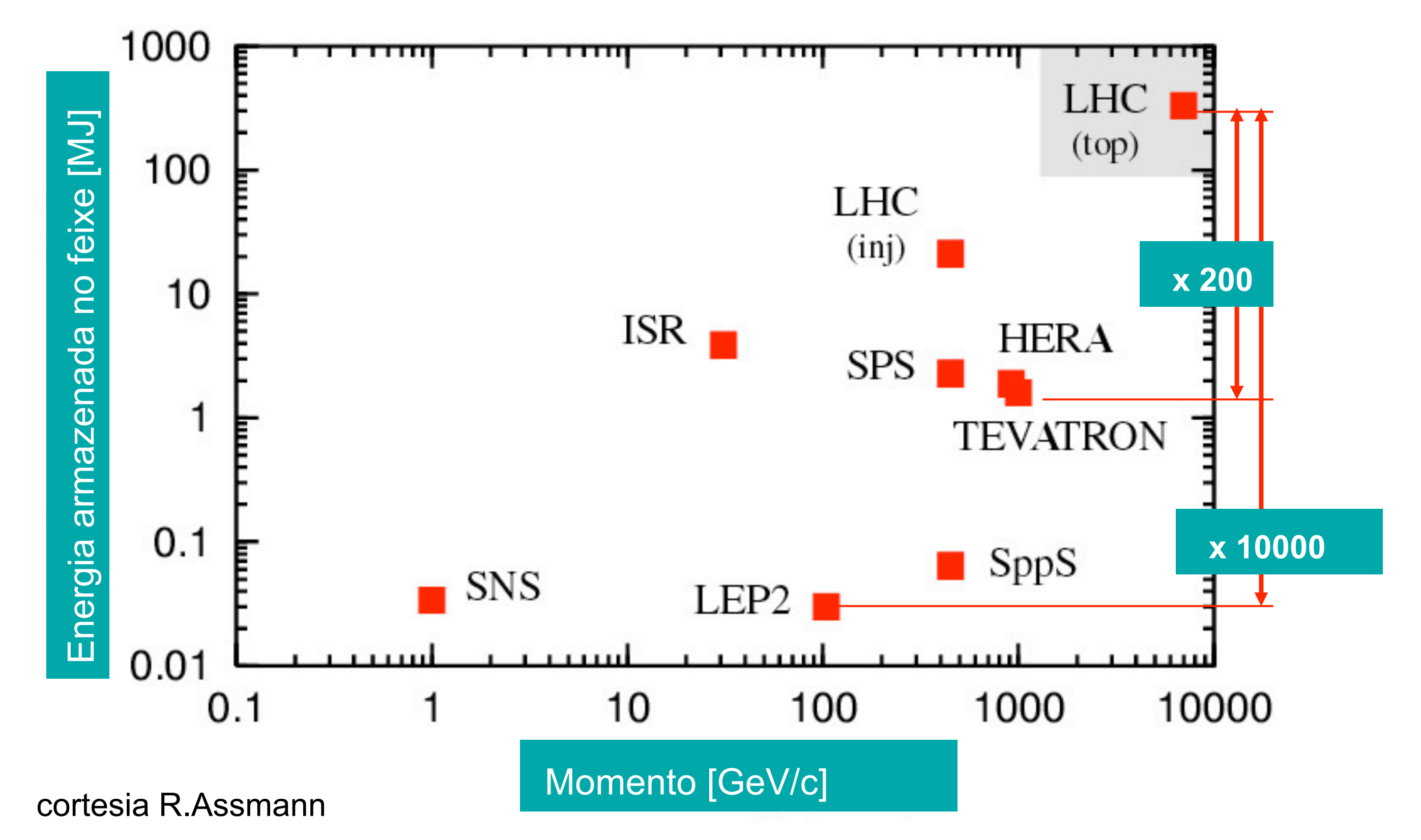

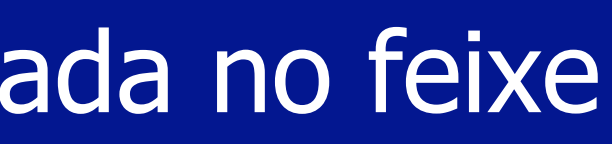

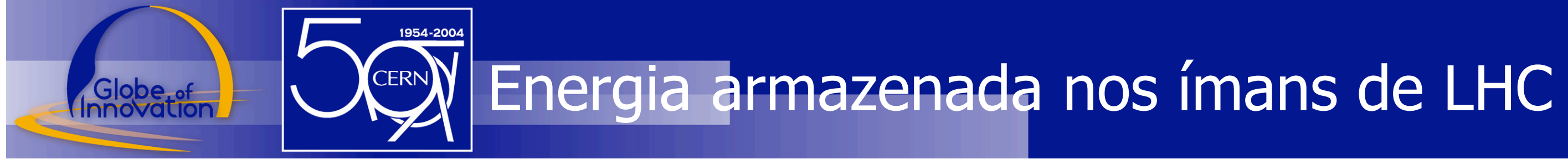

# $E_{\text{dipolo}} = 0.5 \times \left[CA-I\right]_{D} \times \text{Corrected}^{2}$

Energia armazenada num dipolo é de 7.6 MJoule

**Para os 1232 dipolos no LHC: 9.4 GJ** 

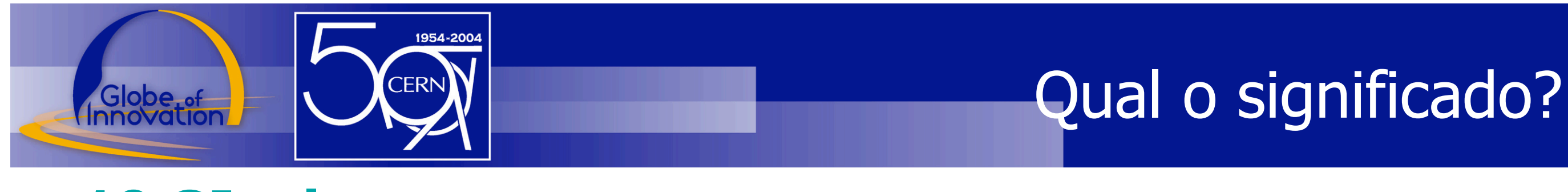

**10 GJoule……** 

corresponde à energia de 1900 kg TNT corresponde à energia de 400 kg Chocolate

corresponde à energia para aquecer e fundir 12000 kg de cobre

corresponde à energia produzida por uma central nuclear durante aproximadamente 10 segundos

Poderá esta energia estragar o equipamento?

### **Quão depressa se pode libertar esta energia?**

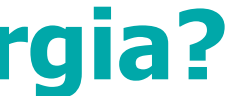

**Extracção** sincronizada com intervalo sem partículas (« particle free gap »)

Intensidade dos ímans de extracção de acordo com a energia do feixe

« Particle free gap » mesmo livre de partículas

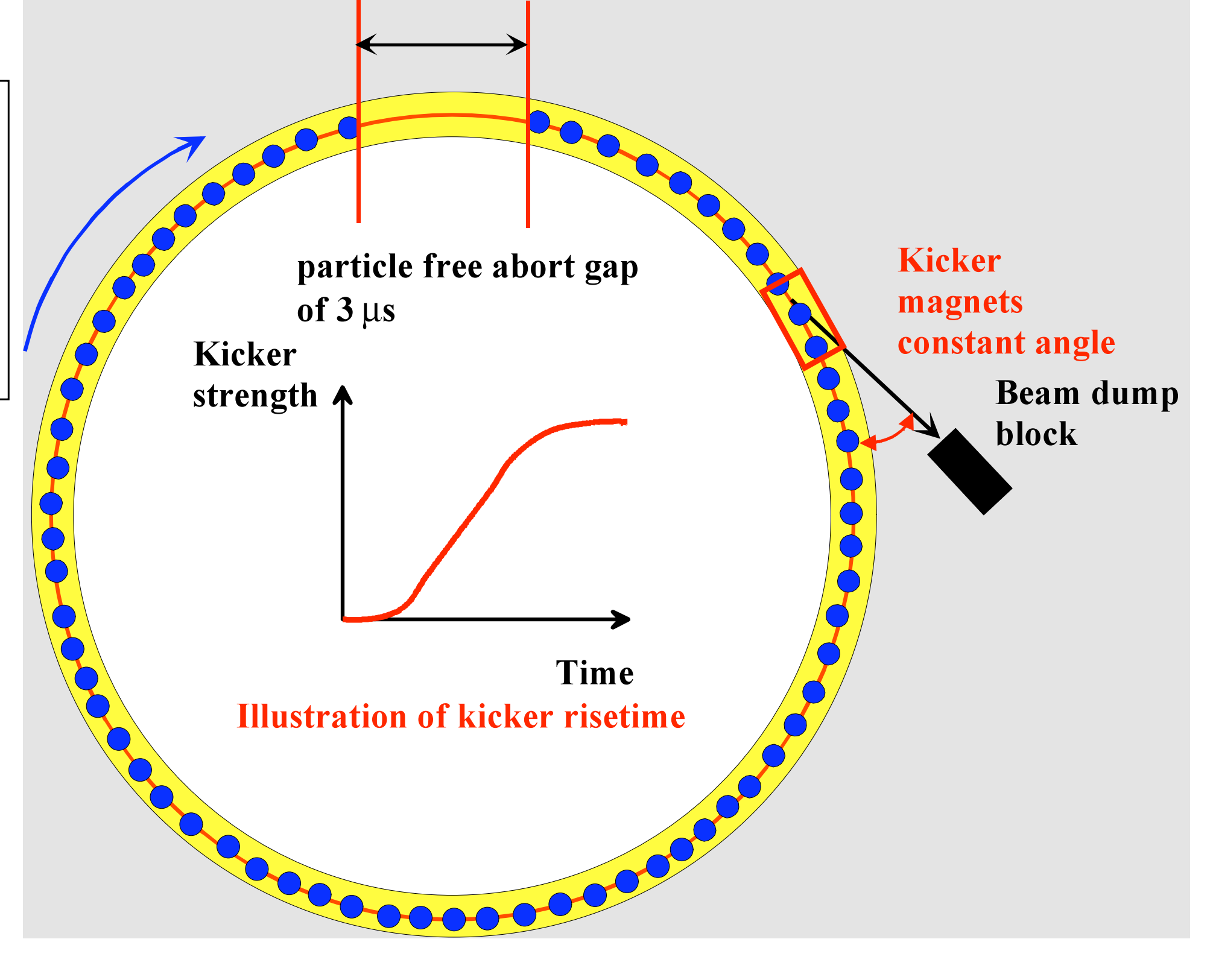

Introdução ao CERN Prof. Pedro Abreu • LIP, IST

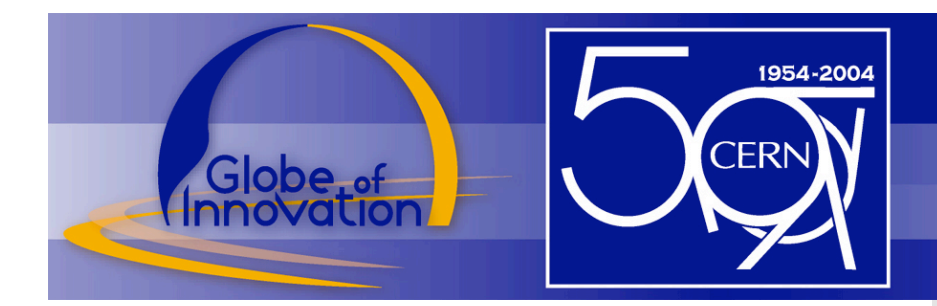

## Requisito para a extracção dos feixes

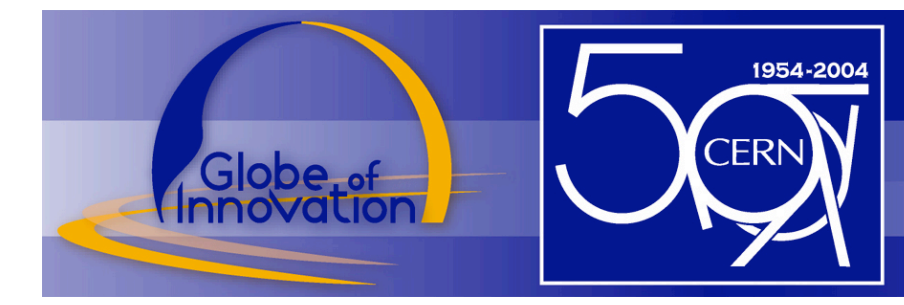

## Feixe deflectido para um alvo de Cobre

### N.Tahir (GSI) et al.

# 200

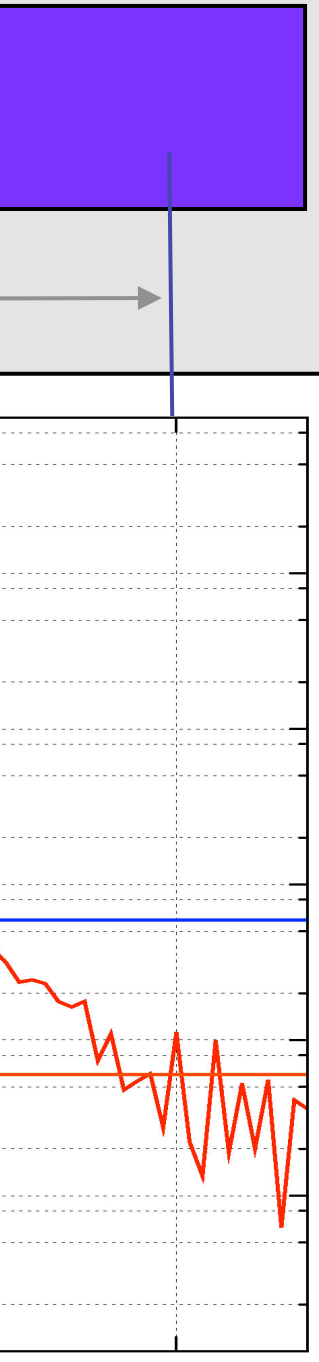

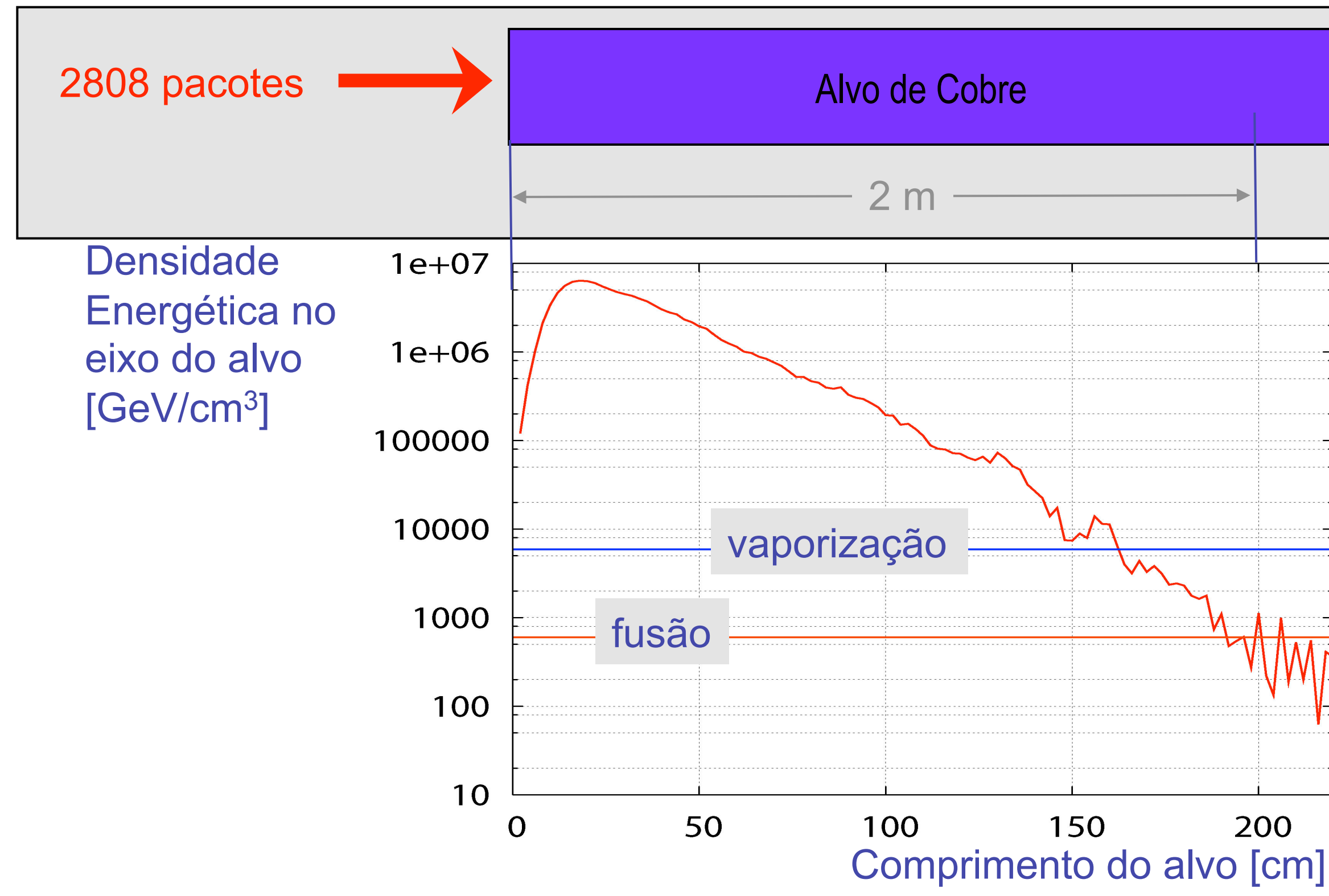

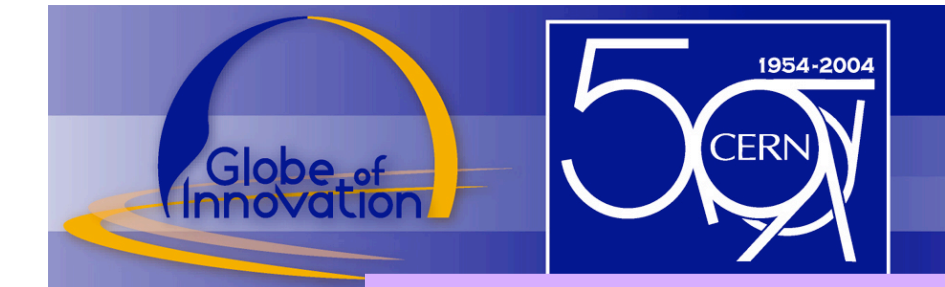

### Esquema do Bloco de Extracção dos Feixes

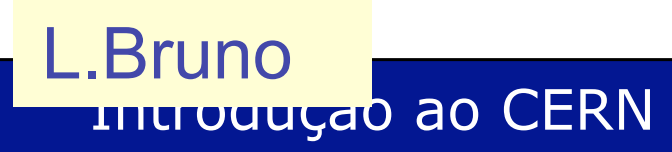

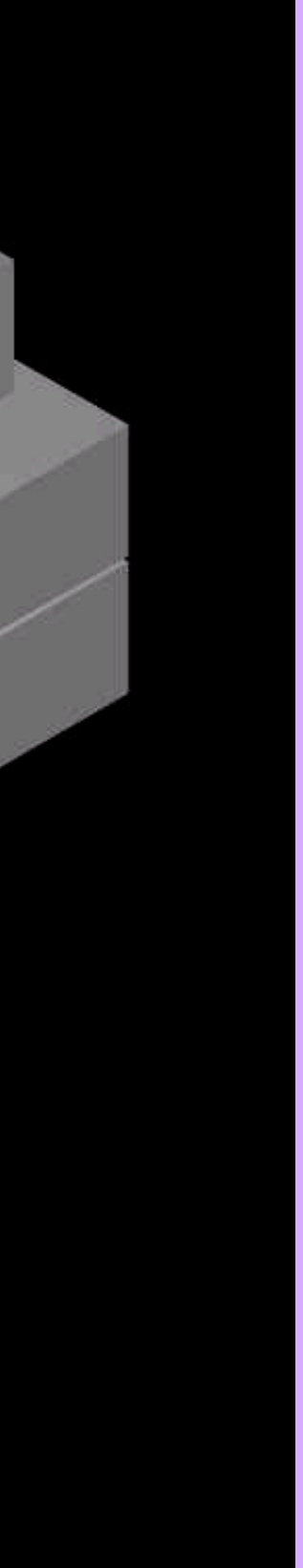

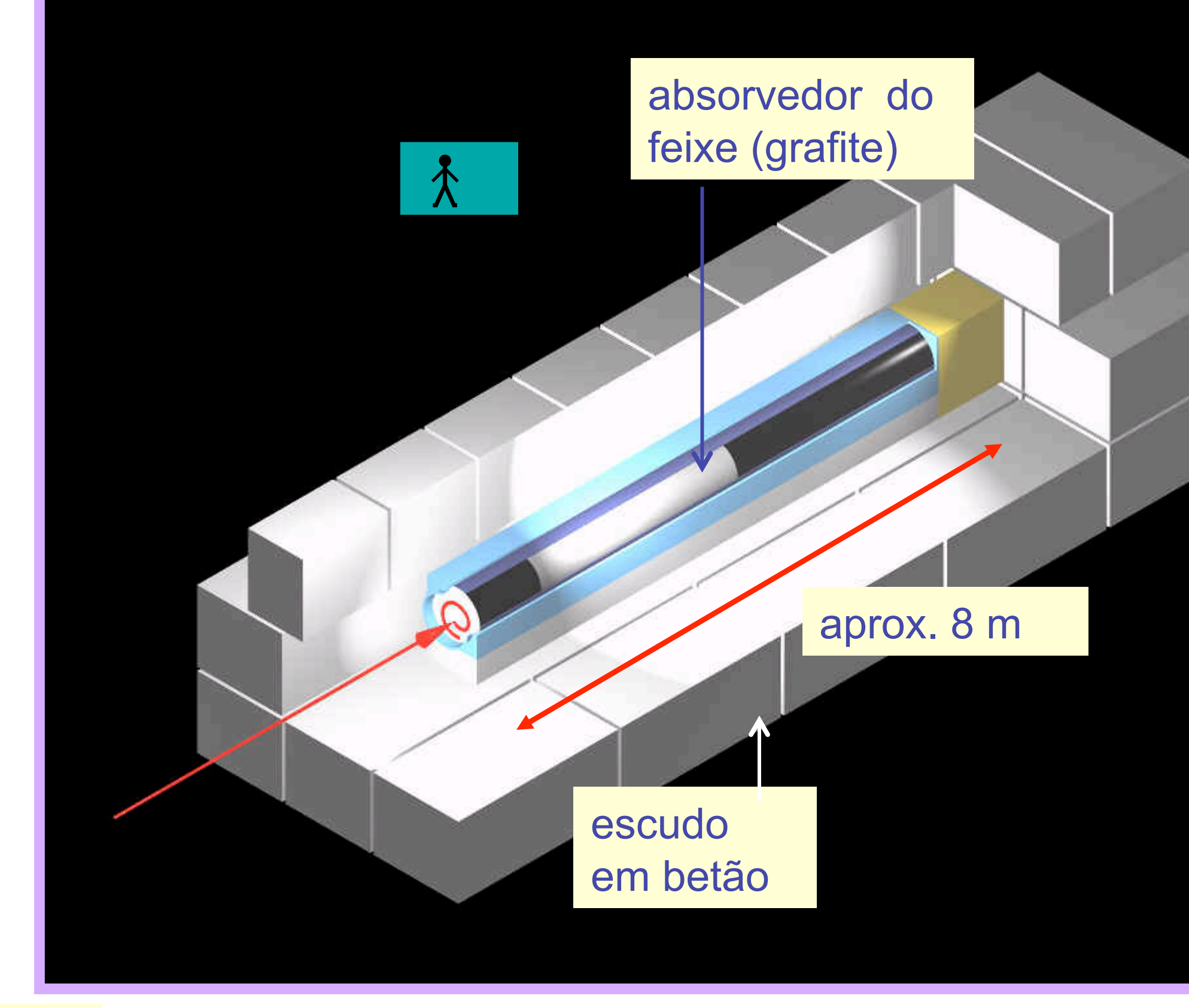

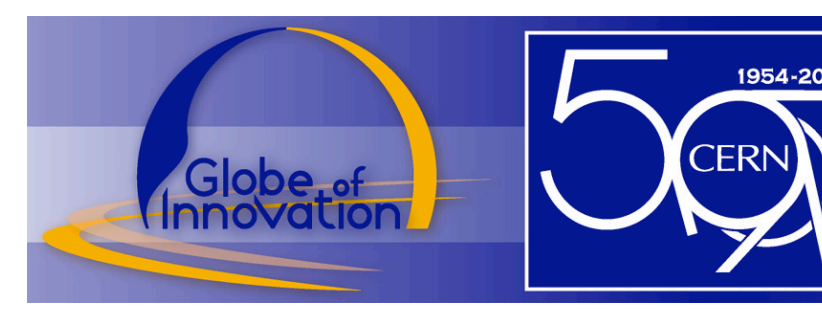

# **Protecção do LHC:** Energia Magnética

Energia nos ímans dipolares: 10 GJ

… por sector reduzidos a 1.3 GJoule

Libertação descontrolada da energia é evitada com:

**Ligam-se Bobines dissipadoras** 

**Corrente passa num díodo de potência em vez de no íman** 

**Extracção da energia ligando uma resistência no circuito uma resistência com uma massa de 8 tons é aquecida a 300 °C** 

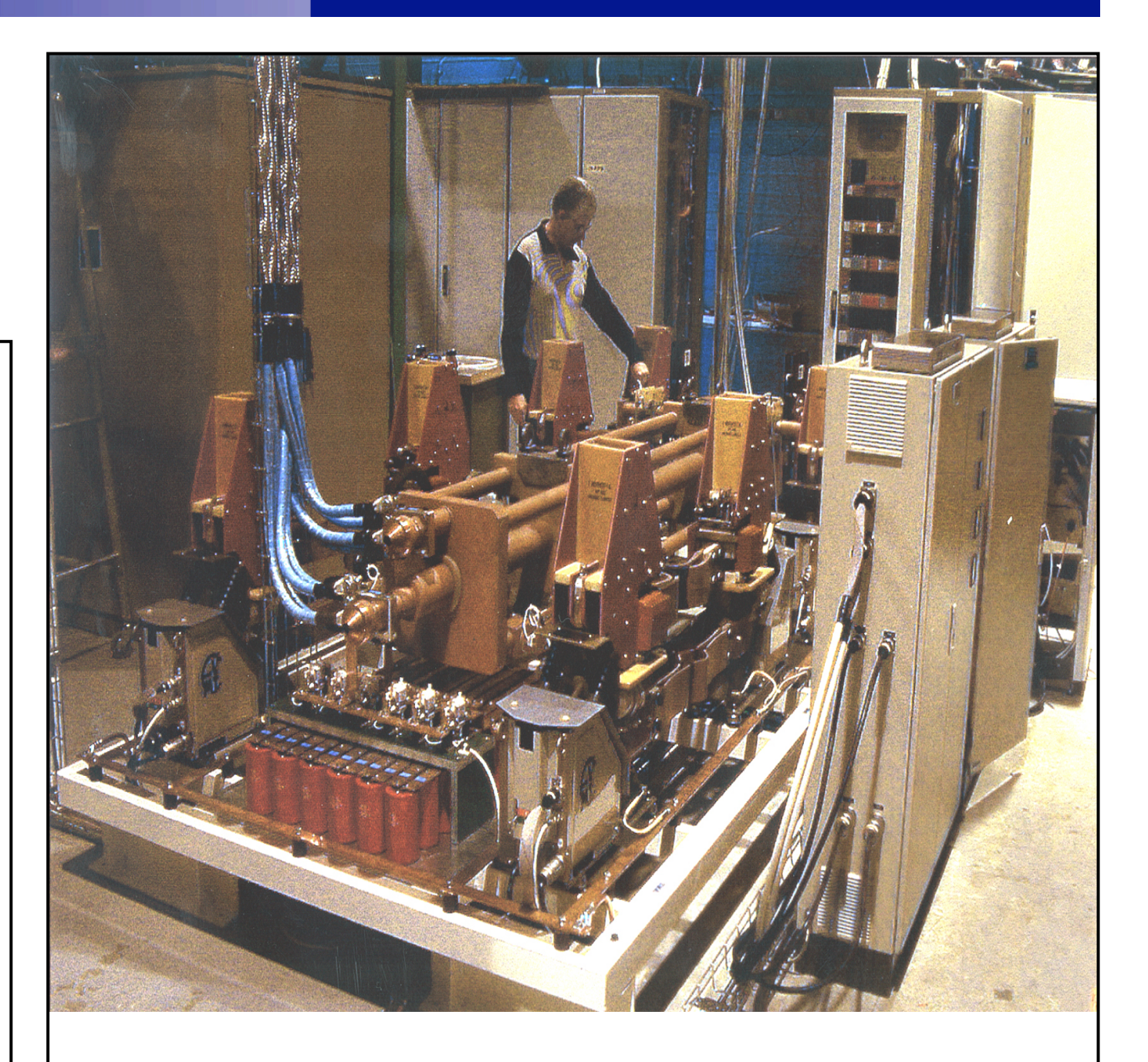

Interruptores de 13 kA (da Rússia**)** 

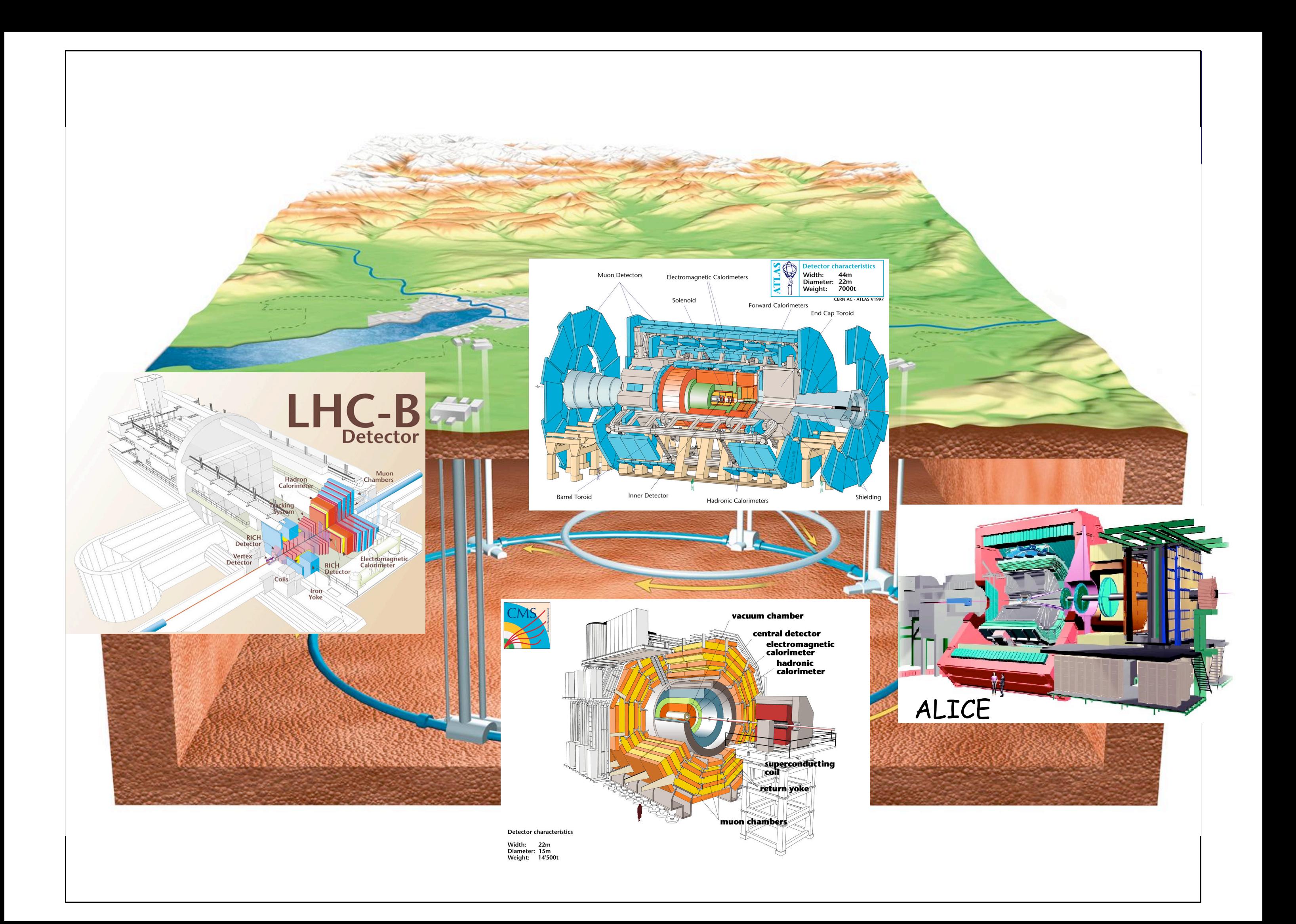

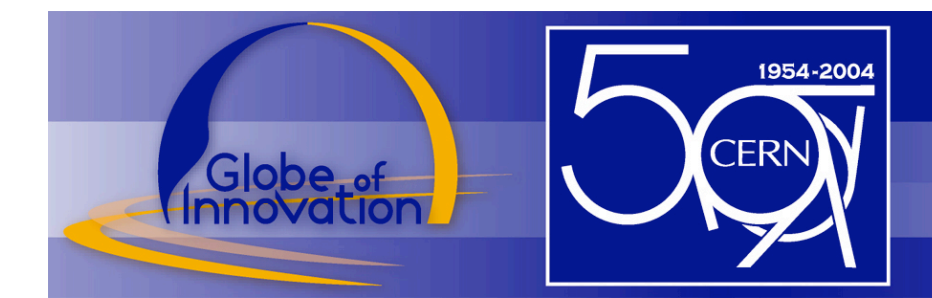

### ATLAS Experiment

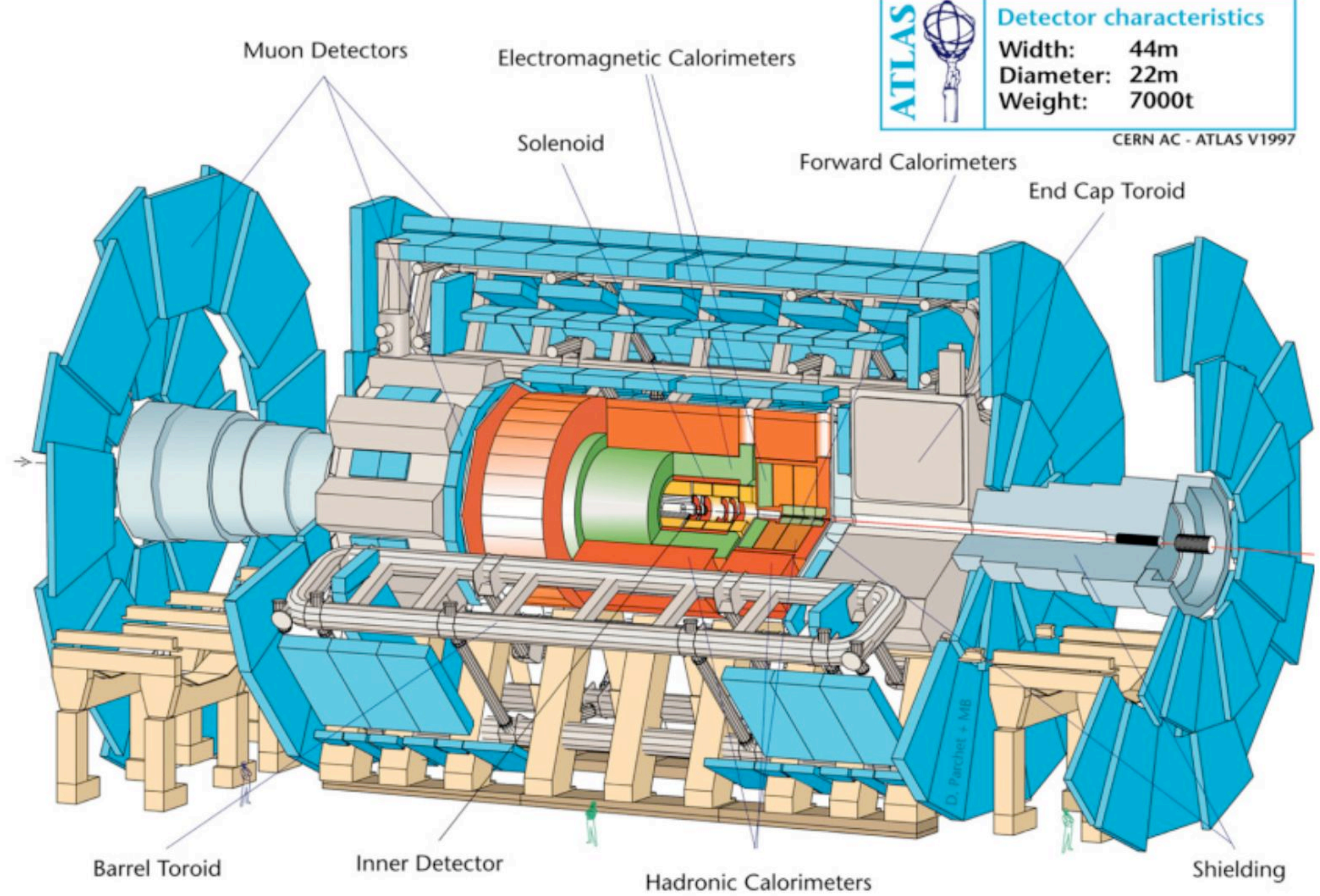

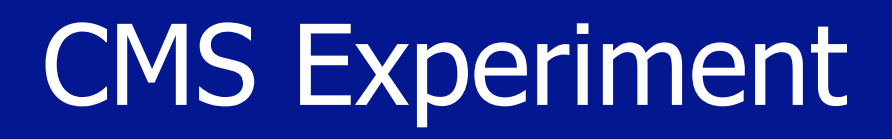

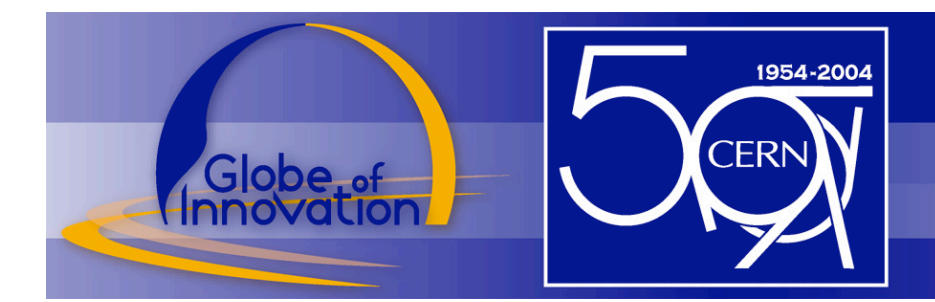

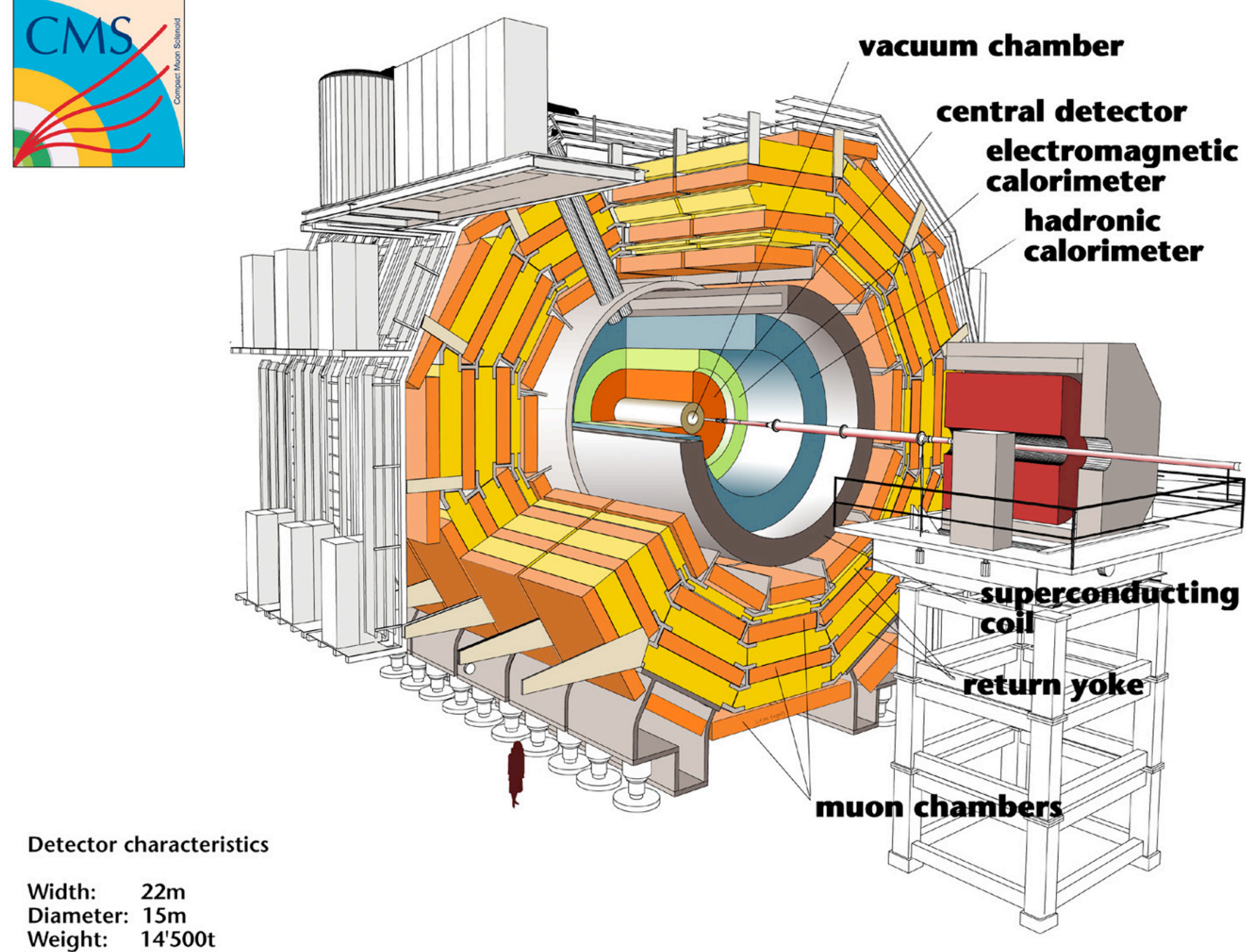

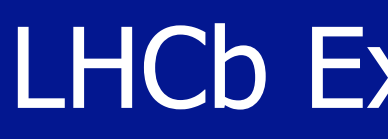

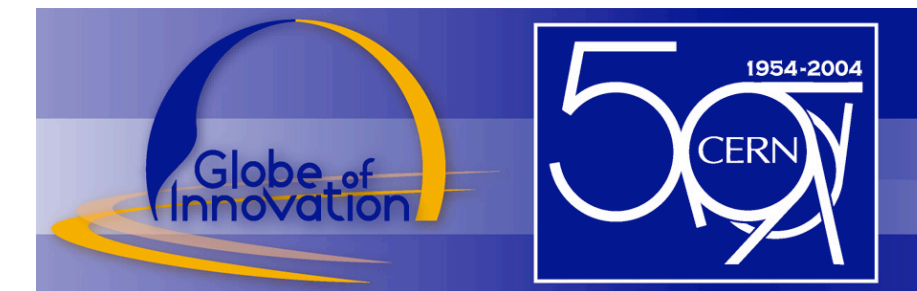

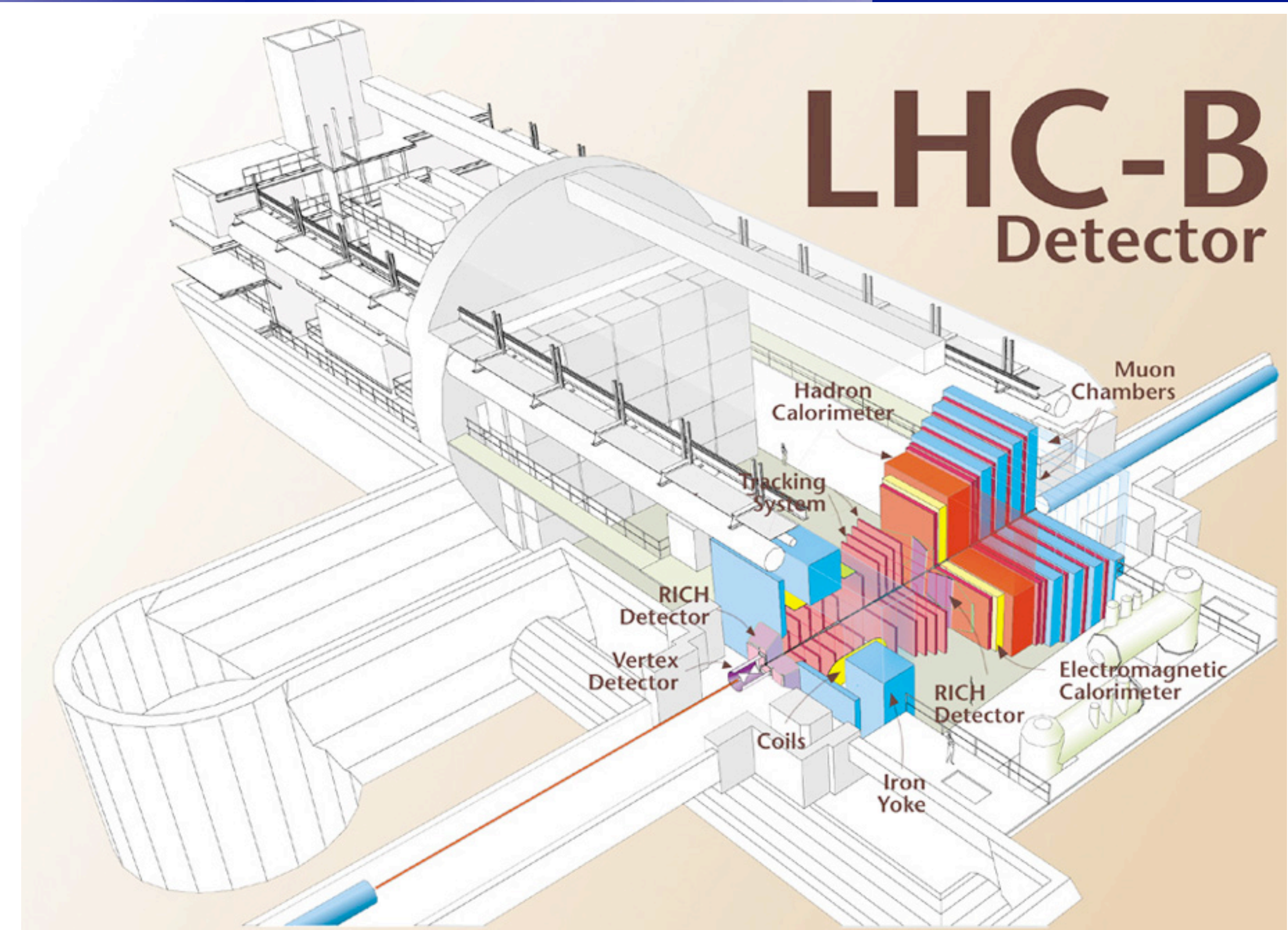

### LHCb Experiment

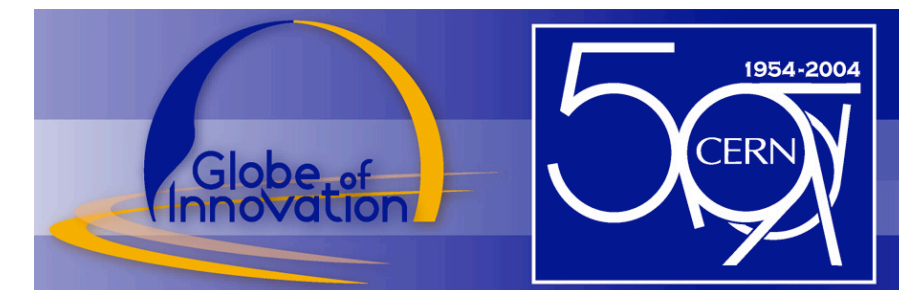

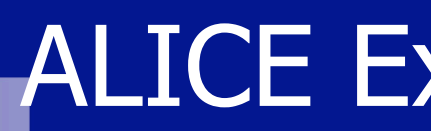

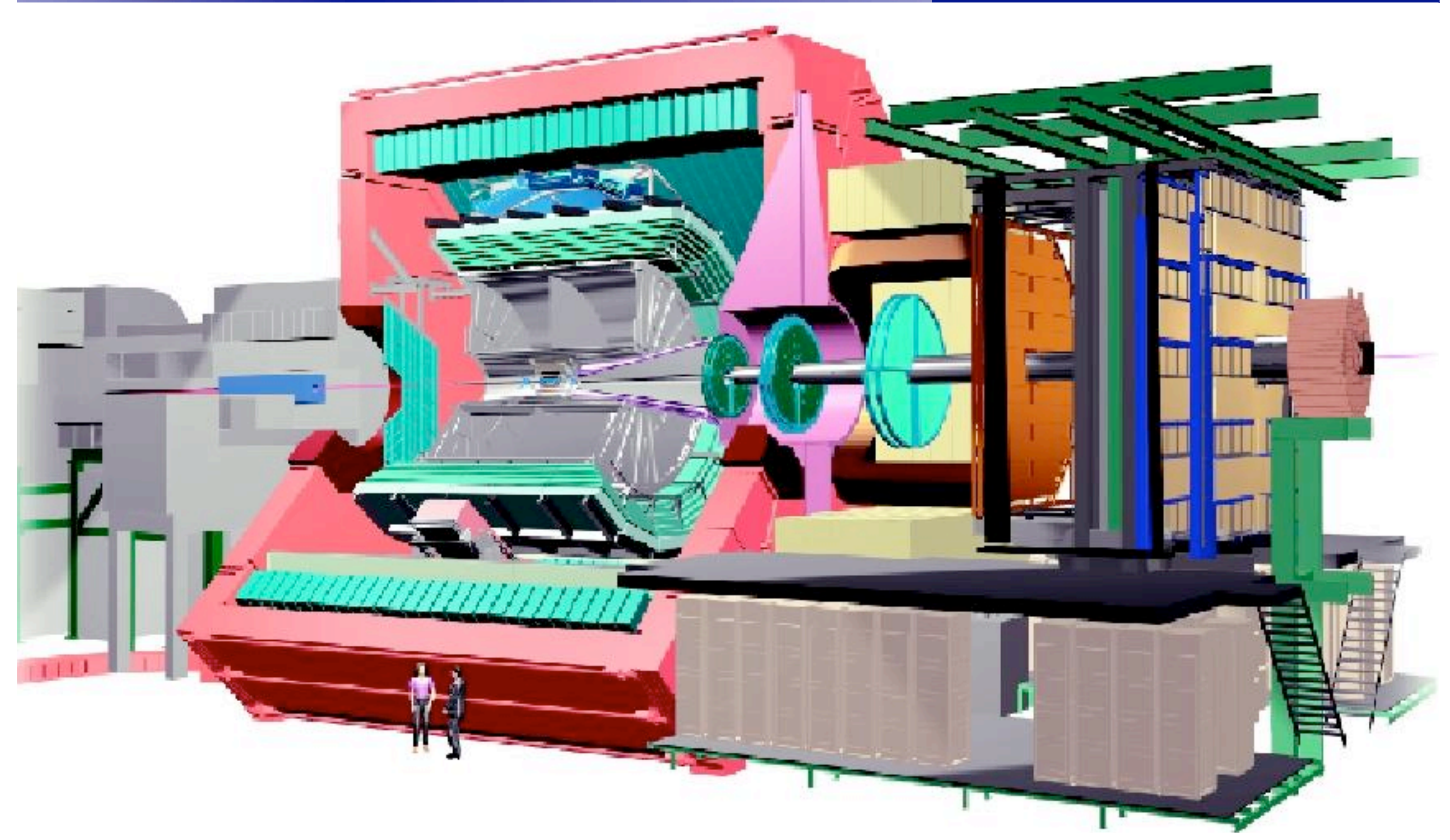

## ALICE Experiment

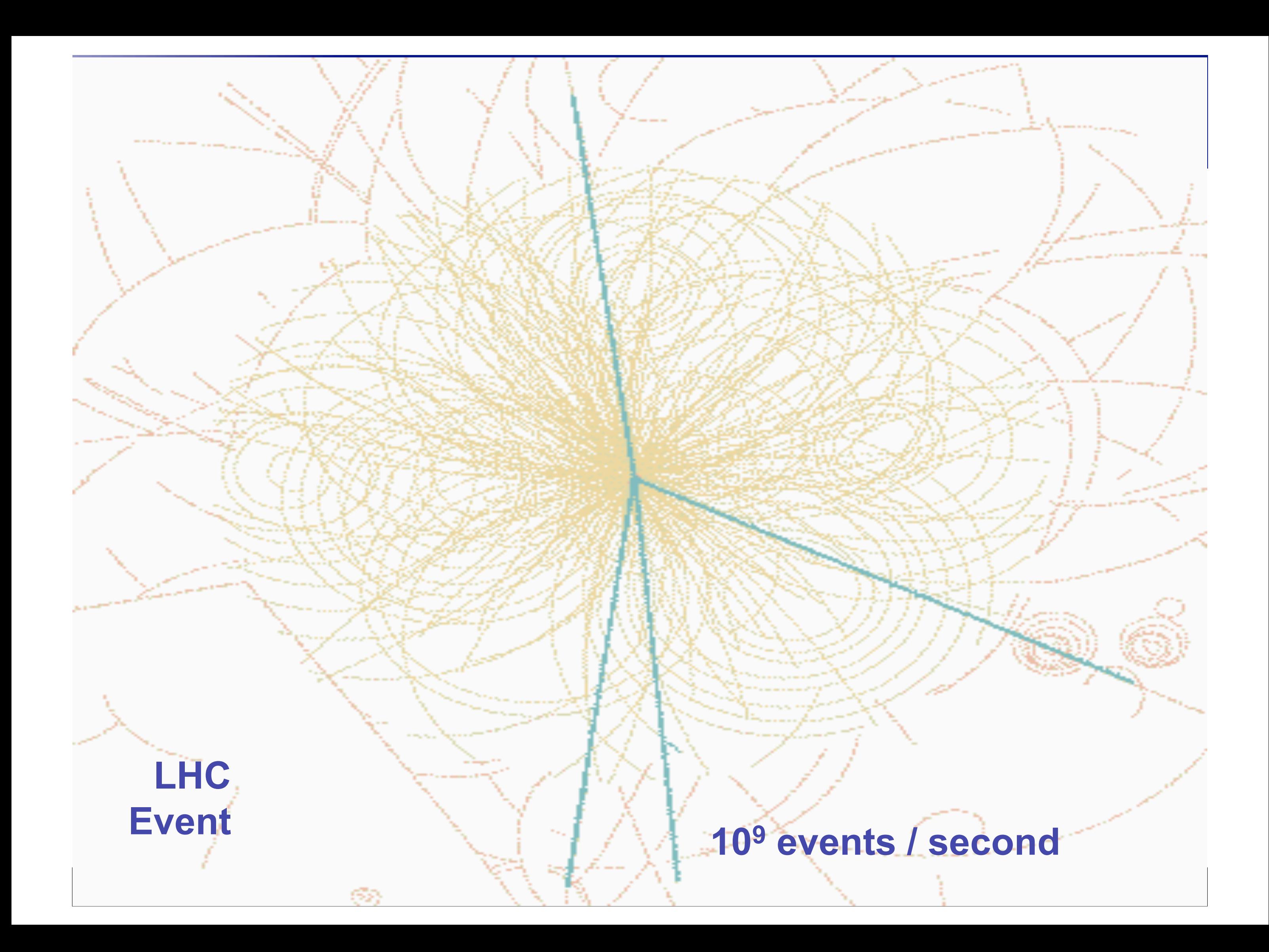

E agora para algo completamente diferente:

Um acelerador visto pelo:

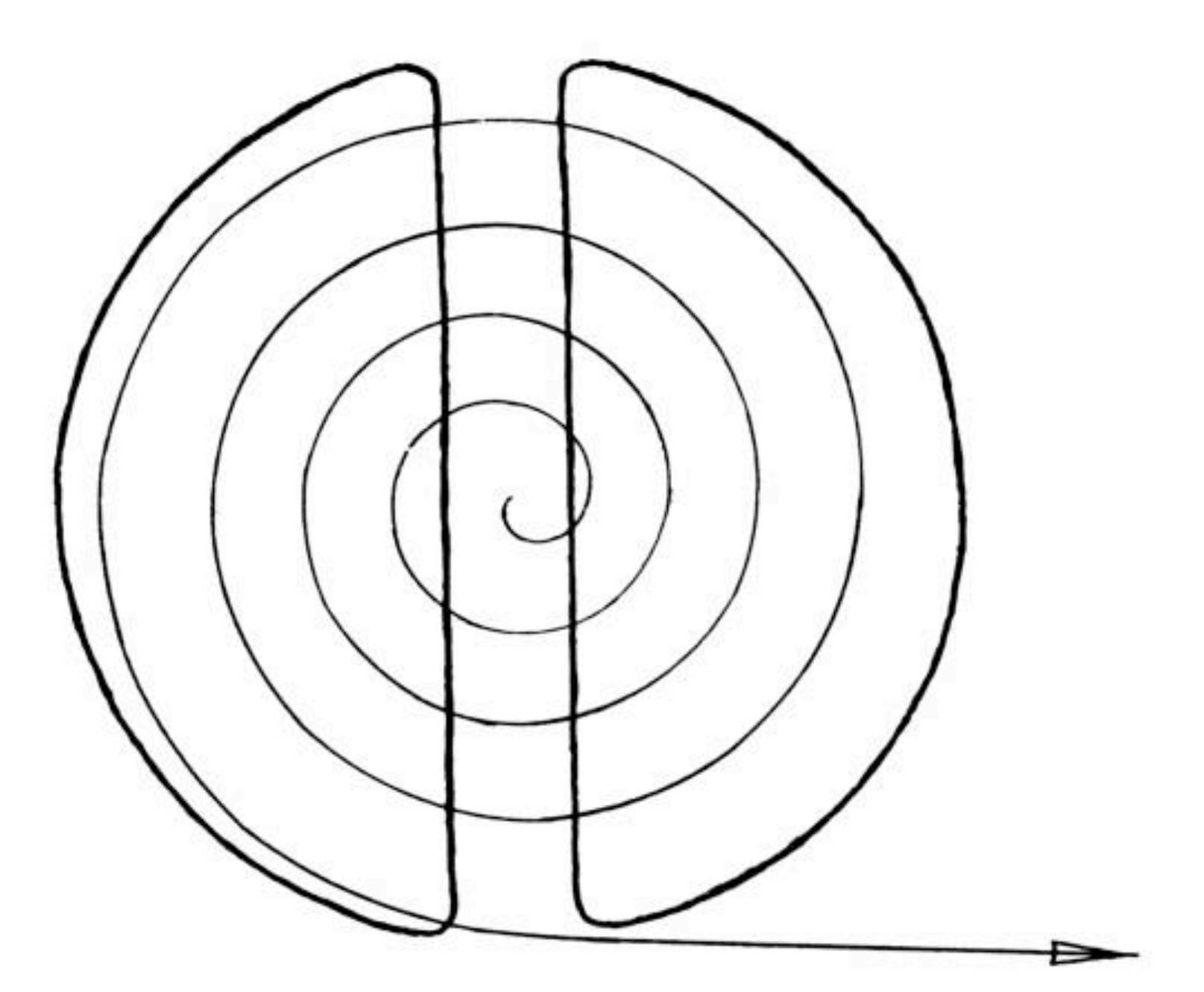

... the inventor

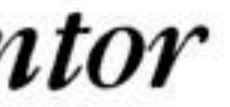

 $1 - 6\left[1 + \left(\frac{fr\omega}{c}\right)\cos(30 + \delta_o + \delta_r r) + \right]$  $\left(\frac{fr\omega}{c}\right)^2$  cos (50 +  $\delta_5$  -  $\delta_5$  r<sup>3</sup>) +<br> $\left(\frac{dr\omega}{c}\right)^2$  cos (70 +  $\delta_7$  -  $\delta_8$  r<sup>3</sup>) +  $--- - \left[ x \left\{ \frac{2}{f} r^2 \ln 2 \right\} \right]$ M  $\frac{d\phi}{dt} = \left\{ \sin\left(\omega t - \frac{1}{2}\phi\right) - \sinh\phi - \frac{3}{2} f \int_{\gamma} f_{\gamma} \int_{s}^{\prime} \right\} \frac{e}{2\pi} \frac{V_{s}}{\omega}$ ... the theoretical physicist

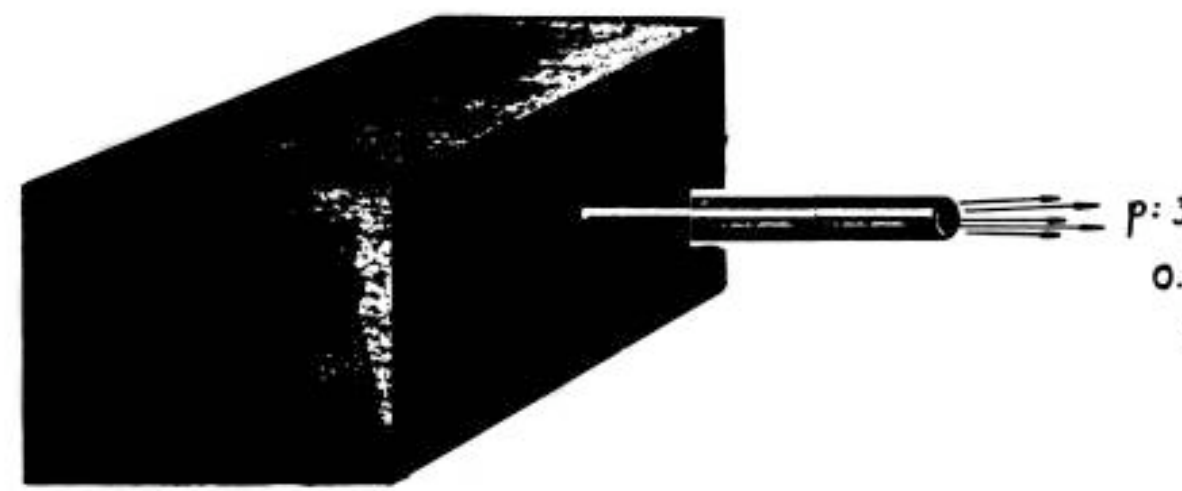

... the experimental physicist

XBD9705-02297.TIF

 $0.03 \times 0.05$  Cm.  $10.000075$  m rad.

p: 37.9450671.00023 MEV

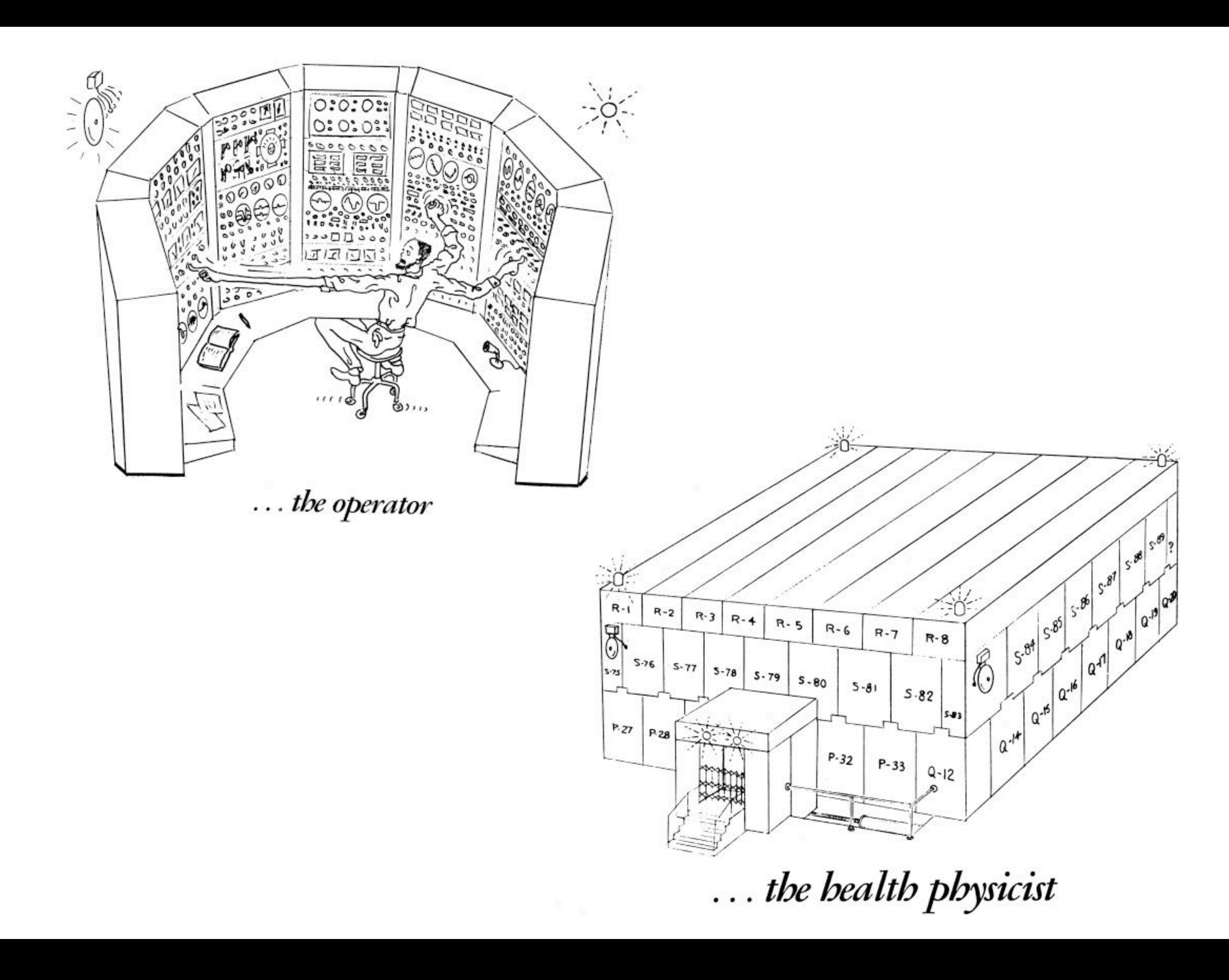

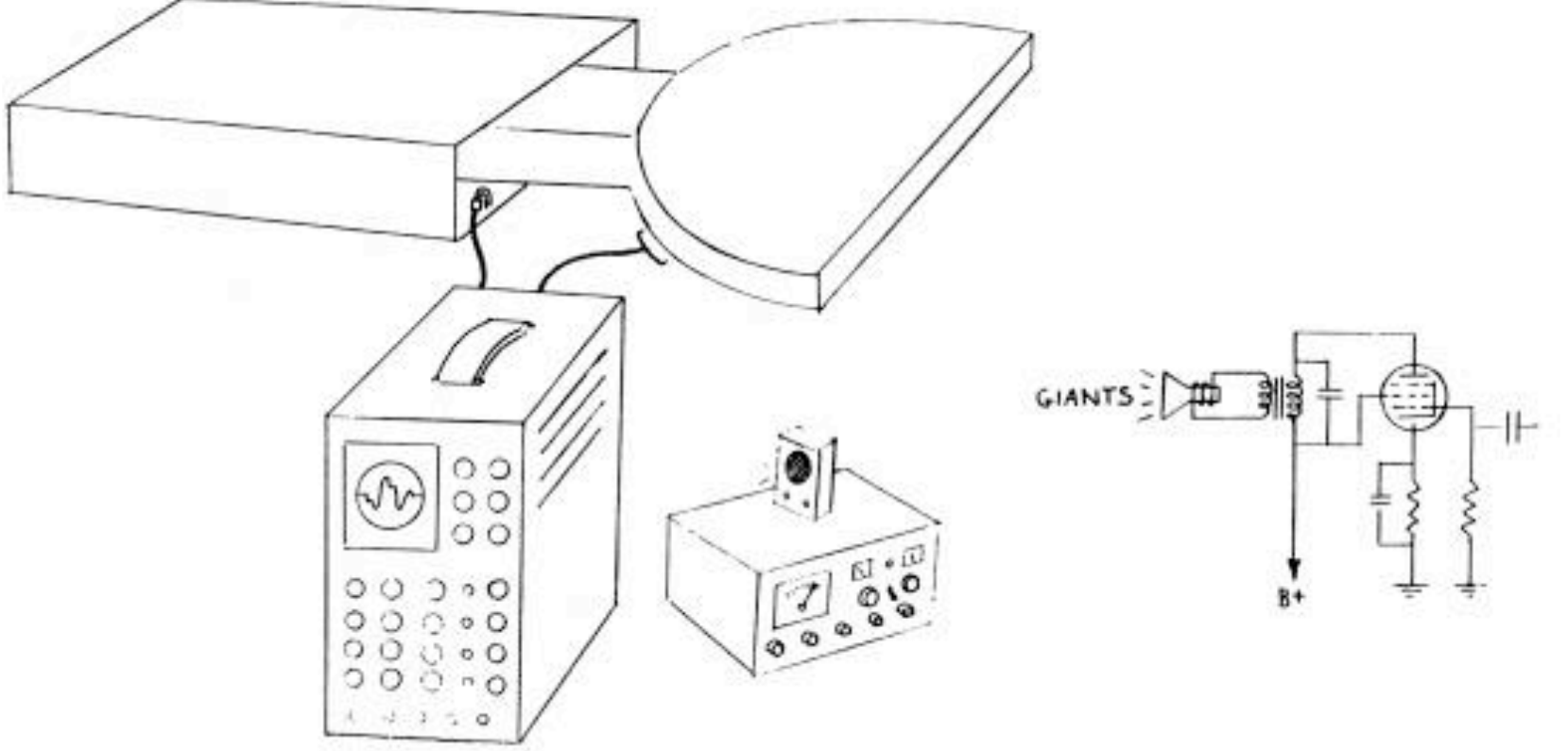

... the electrical engineer

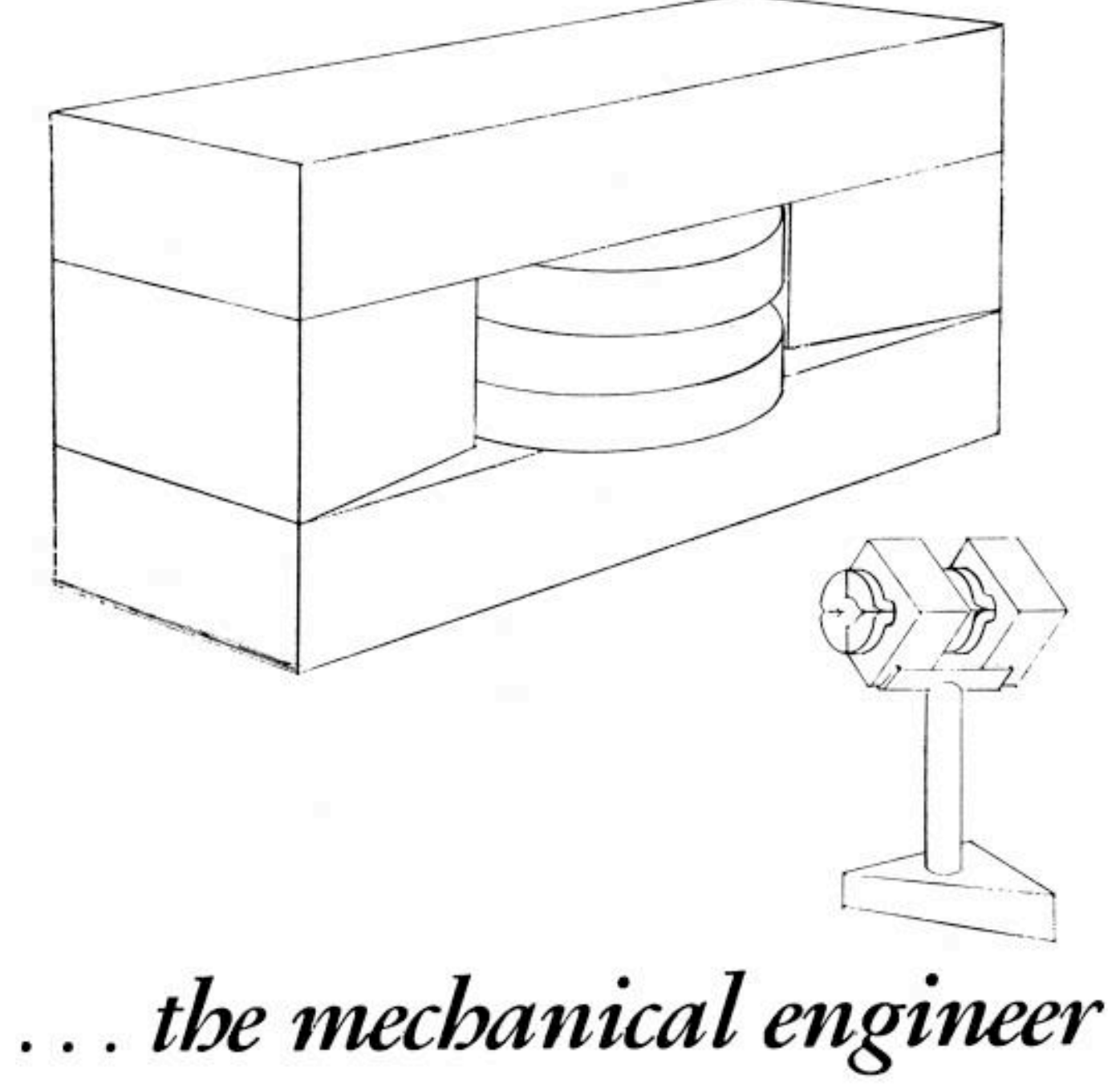

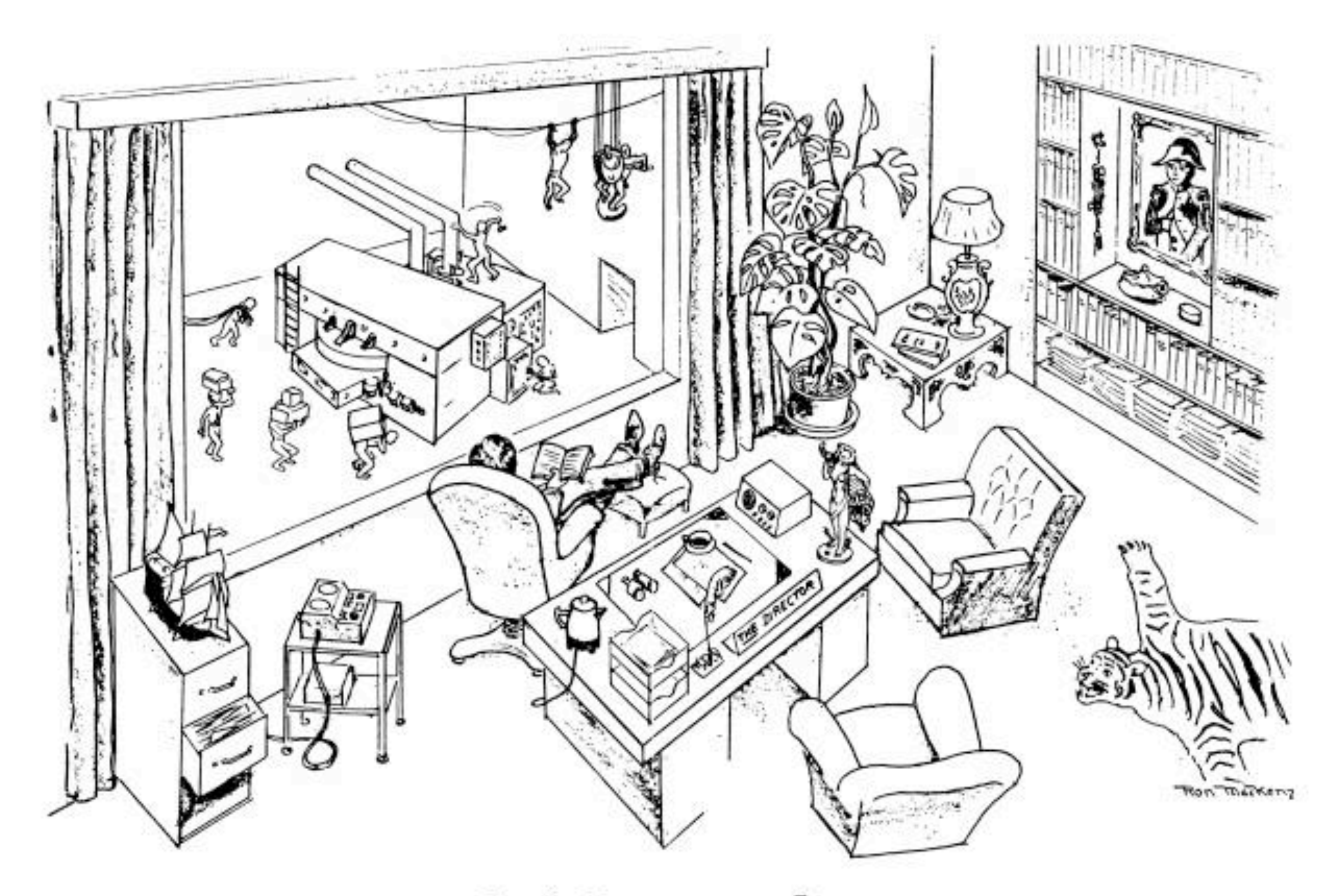

... the laboratory director

### XBD9705-02303.TIF

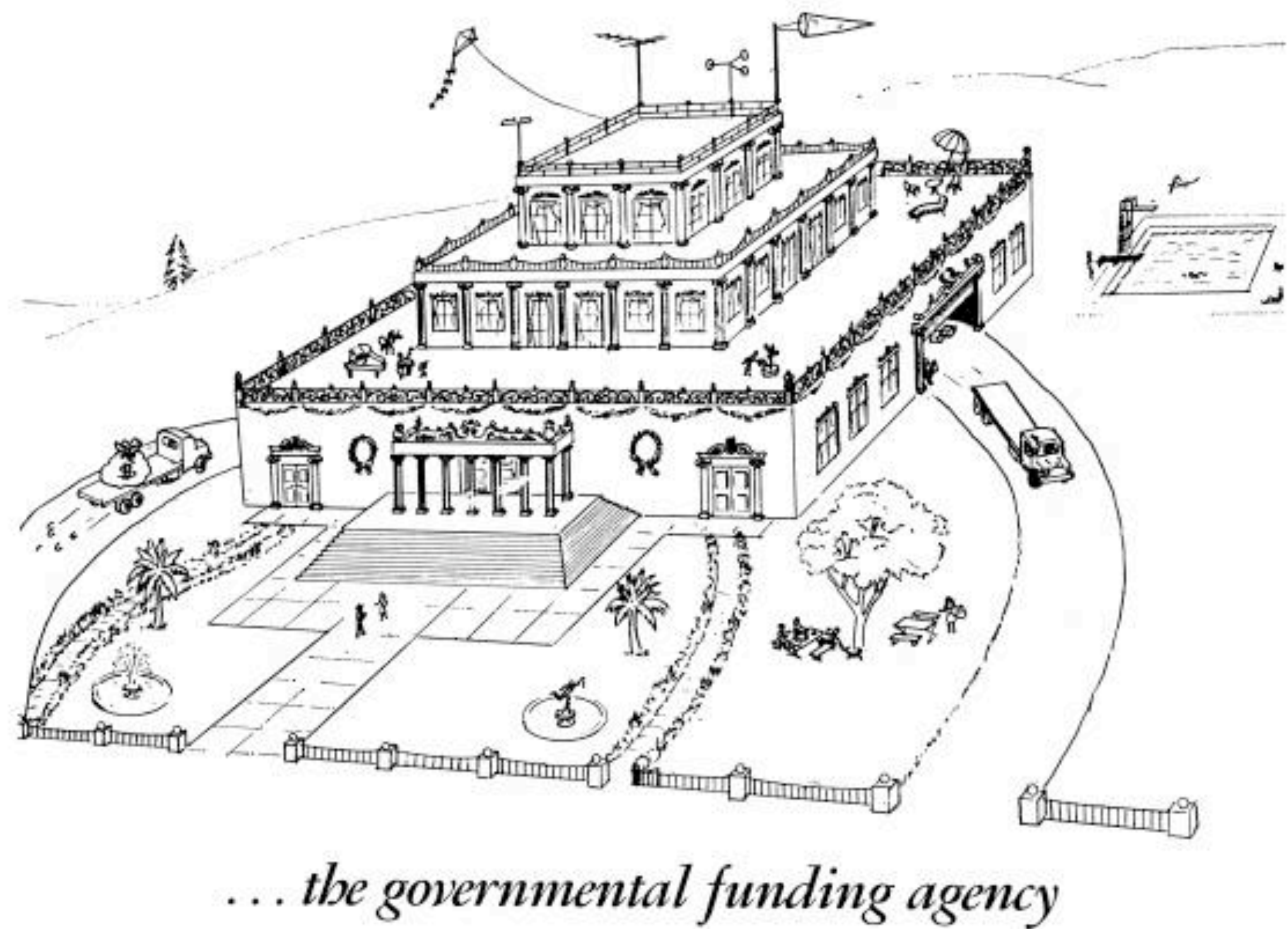

XBD9705-02298.TIF

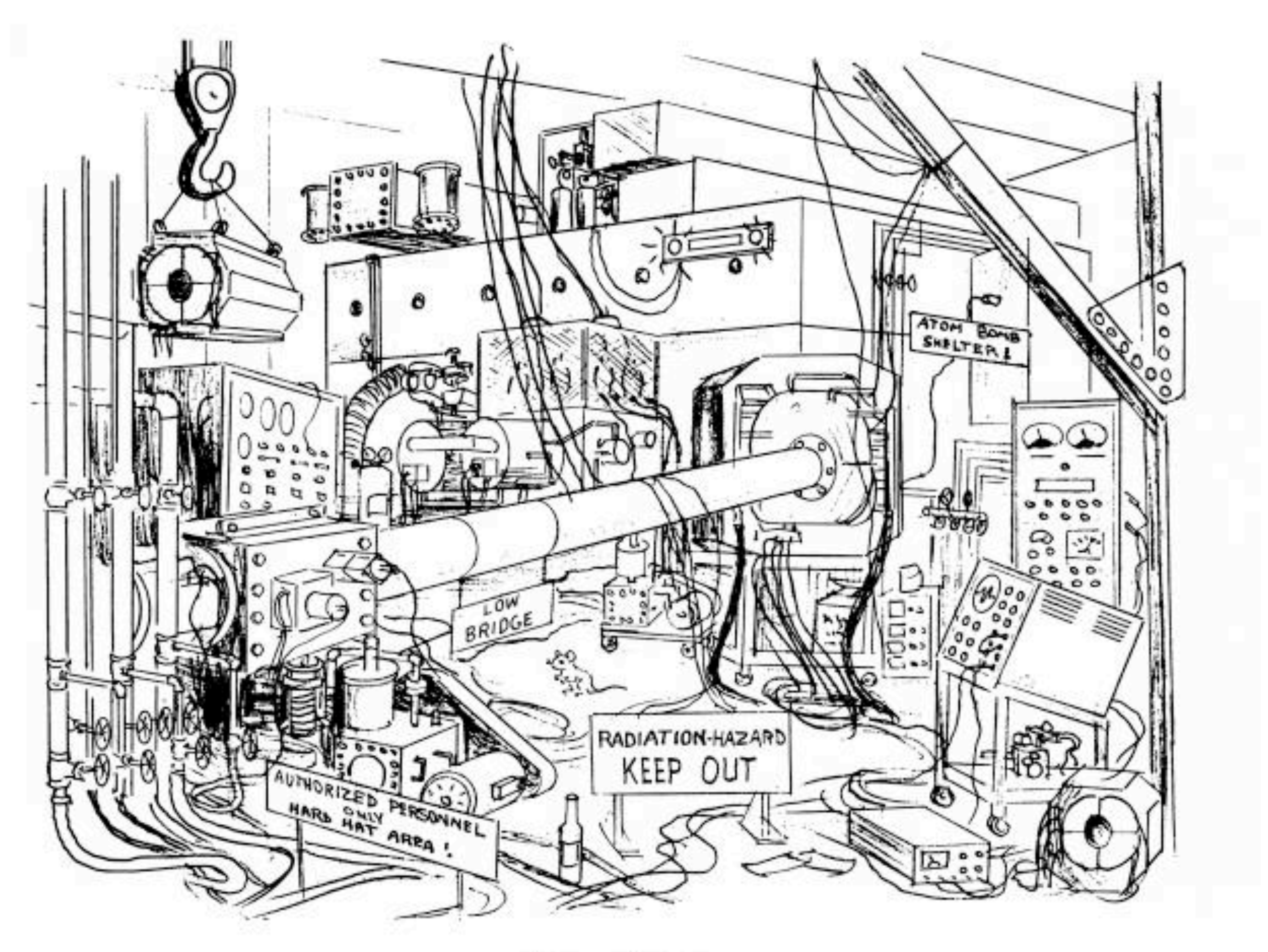

... the visitor

# recursos:

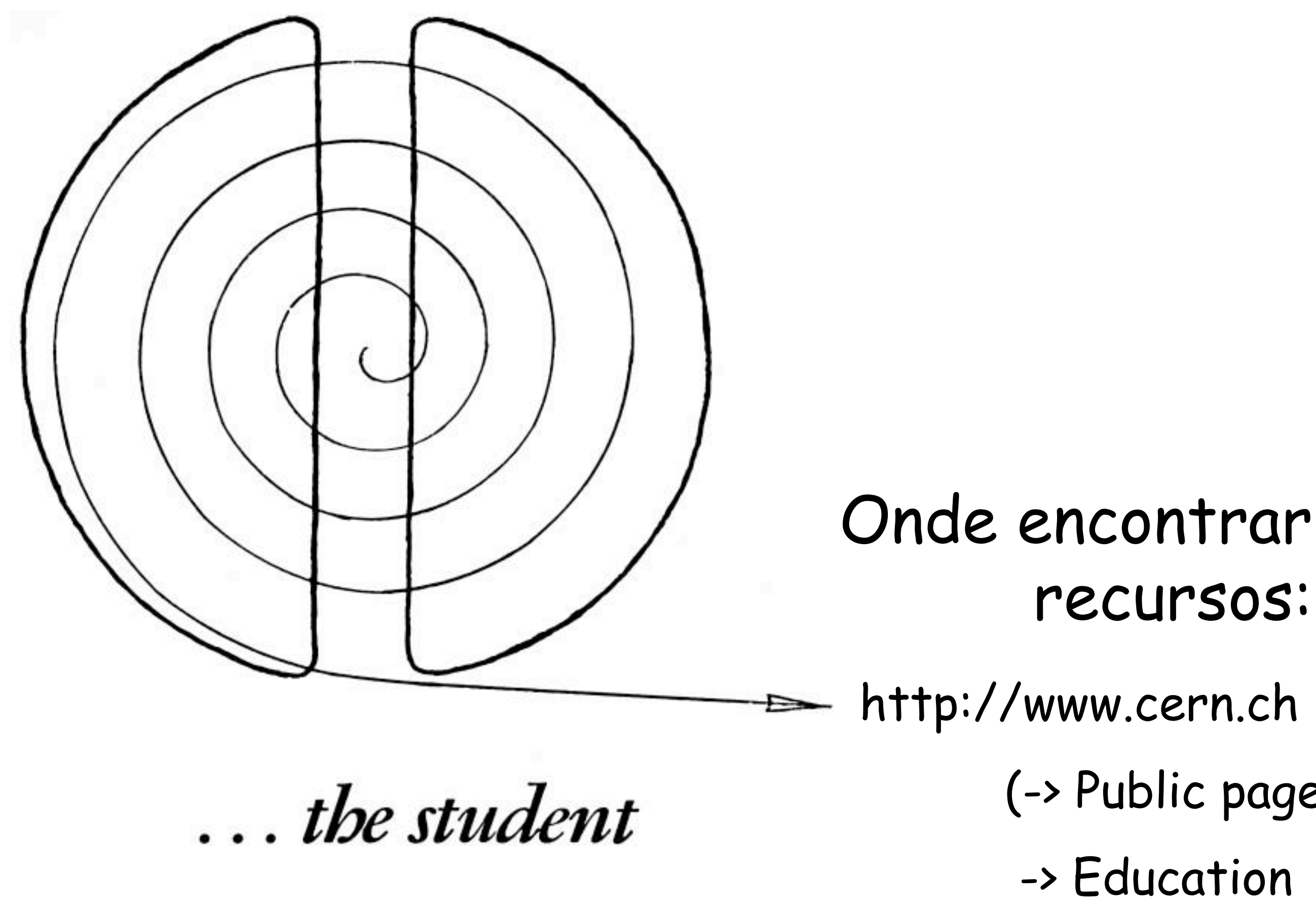

# (-> Public page) -> Education -> Teachers